# **Česká zemědělská univerzita v Praze**

# **Fakulta lesnická a dřevařská**

# **Katedra hospodářské úpravy lesů**

**Bakalářská práce**

# **Využití leteckého laserového skenování ke stanovení porostní zásoby probírkových lesních porostů nad 50 let**

**Vedoucí BP**: prof. Ing. Róbert Marušák, Ph.D.

**Vypracoval**: Daniel Nový

# ČESKÁ ZEMĚDĚLSKÁ UNIVERZITA V PRAZE

Fakulta lesnická a dřevařská

# ZADÁNÍ BAKALÁŘSKÉ PRÁCE

Daniel Nový

Lesnictví Lesnictví

#### Název práce

Využití leteckého laserového skenování ke stanovení porostní zásoby probírkových lesních porostů nad 50 let

#### Název anglicky

Using of air laser scanning to determine stand volume of premature forest stands over 50 years

#### Cíle práce

Cílem práce je na vybraném souboru probírkových lesních porostů ve věku 50 let terestrickým způsobem stanovit jejich zásobu a porovnat se zásobou odvozenou z leteckého laserového skenování, obě metody vzájemně statisticky porovnat a odvodit závěry pro praxi.

#### **Metodika**

- Výběr porostů pro měření (probírkové porosty nad 50 let)
- Vlastní založení a měření na kruhových zkusných plochách
- Odvození zásoby na plochách a porovnání se zásobou odvozenou z leteckého laserového skenování

- Vzájemné porovnání a statistické vyhodnocení zásob zjištěných terestrickým způsobem a leteckým laserovým skenováním

- Vzájemné porovnání a statistické vyhodnocení taxačních charakteristik odvozených z terestrického způsobu zjišťování a leteckým laserovým skenováním

- Odvození závěrů pro praxi

#### Doporučený rozsah práce

40 stran

#### Klíčová slova

dendrometrie, porostní zásoba, zkusné plochy

#### Doporučené zdroje informací

KANGAS, A. - MALTAMO, M. Forest inventory : methodology and applications. Dordrecht: Springer, 2006. ISBN 1402043791.

KUŽELKA, K., MARUŠÁK, R., URBÁNEK, V. Dendrometrie. Česká zemědělská univerzita v Praze, 2016. ISBN 978-80-213-2673-6.

MARUŠÁK, R., URBÁNEK, V., ŠEBEŇ, V. Dendrometrické prístroje a pomôcky pre efektívne meranie lesa. NLC Zvolen, 2009

ŠMELKO, Š. Dendrometria - vysokoškolská učebnica. Zvolen: TU, 2000.

ŠMELKO, Š. Meranie lesa a dreva. Zvolen: ÚVVP LVH, 2003. ISBN 80-89100-14-7.

VAN LAAR, A. - AKÇA, A. Forest mensuration. Dordrecht: Springer, 2007. ISBN 978-1-4020-5990-2.

#### Předběžný termín obhajoby 2019/20 LS - FLD

#### Vedoucí práce

prof. Ing. Róbert Marušák, PhD.

#### Garantující pracoviště

Katedra hospodářské úpravy lesů

## Konzultant

Ing. Karel Kuželka, Ph.D.

Elektronicky schváleno dne 22. 2. 2020

Ing. Peter Surový, PhD. Vedoucí katedry

Elektronicky schváleno dne 22. 2. 2020

prof. Ing. Róbert Marušák, PhD.

Děkan

V Praze dne 31.05.2020

Oficiální dokument \* Česká zemědělská univerzita v Praze \* Kamýcká 129, 165 00 Praha - Suchdol

## **Prohlášení:**

Prohlašuji, že jsem bakalářskou práci na téma: "Využití leteckého laserového skenování **ke stanovení porostní zásoby probírkových lesních porostů nad 50 let"** vypracoval samostatně na základě vlastních zjištění a použil pramenů, které cituji a uvádím v přehledu literárních zdrojů.

V Praze dne 15.6.2020 ……………….

Daniel Nový

#### **Poděkování**:

Děkuji prof. Ing. Róbertu Marušákovi, Ph.D., za jeho rady, konzultace a vedení při zpracování bakalářské práce. Dále bych chtěl poděkovat Ing. Karlu Kuželkovi Ph.D., Ing. Peterovi Surovému Ph.D., za jejich odbornou pomoc a rady během zpracovávání bakalářské práce, a mé rodině a blízkým za podporu během studia.

#### **Souhrn:**

Dendrometrie je důležitý vědecký obor v lesnictví, který se zabývá postupem zjišťování jednotlivých porostních veličin a jejich následným zpracováním formou výpočtů. Náplní práce bylo odvodit zásobu z leteckého skenování. Proto bylo nejdříve potřeba provést sběr hlavních taxačních veličin v terénu. Sběr byl proveden na kruhových zkusných plochách a ze získaných dat byla odvozeny důležité taxační veličiny včetně zásoby. Zároveň s tím probíhalo zpracování dat z leteckého laserového skenování. Data z leteckého laserového skenování byly v rastrovém formátu a byly zpracovávány v ArcMapu pro získání výšek. Z údajů z terénního sběru a rastrového výstupu již bylo možné vytvořit statistické modely, ze kterých byla vymodelovaná střední tloušťka a zásoba. Vymodelovanou střední tloušťku se podařilo určit s rozptylem chyb 4,56 cm, který odpovídal 13 % odchylce od průměrné hodnoty získané ze zkusných ploch v terénu. Vymodelovanou zásobu se podařilo určit s rozptylem chyb 86,54 m3, který odpovídal 15 % odchylce od průměrné hodnoty získané ze zkusných ploch v terénu.

## **Klíčová slova:**

Dendrometrie, porostní zásoba, zkusné plochy, letecké laserové skenování

#### **Abstract:**

Dendrometry is an important scientific field in forestry which deals with the process of detection of stand quantity and their processing in a form of calculation. The task was to deduce standing volume from aerial scanning. Firstly, collection of main mensurational quantities out in the field had to be done. Collection has been done in plot sampling and out of the recieved data, the imporant mensurational quantities were deduced including the standing volume. Meanwhile data from the aerial scanning were processed. The data were in raster fromat and were processed in ArcMap for aquiring heights. It was possible to make statistic models thanks to the information from terrain collection and raster output, out of which the model of mid diameter and standing volume was done. Mid diameter was determined with scattering of errors 4,56cm, which was equivalent to 13 % deviation of avarage value aquired out of sample plots in the field. Modeled standing volume was determined with scattering of errors 86,54 m3, which was equivalent to 15 % deviation of avarage value aquired out of sample plots in the field.

# **Key words:**

Dendrometry, standing tree volume measurement, sample plots, aerial laser scanning

# Obsah

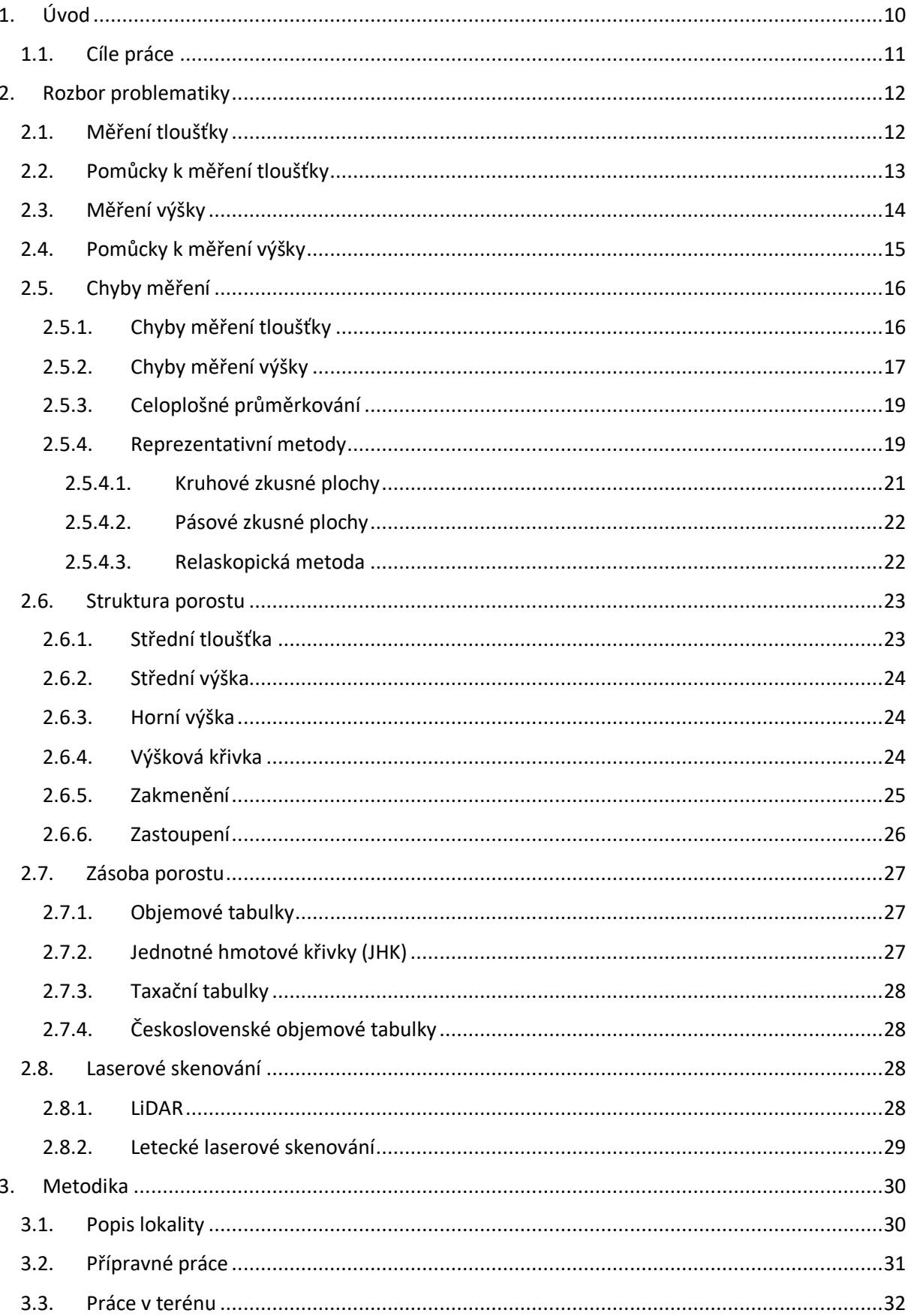

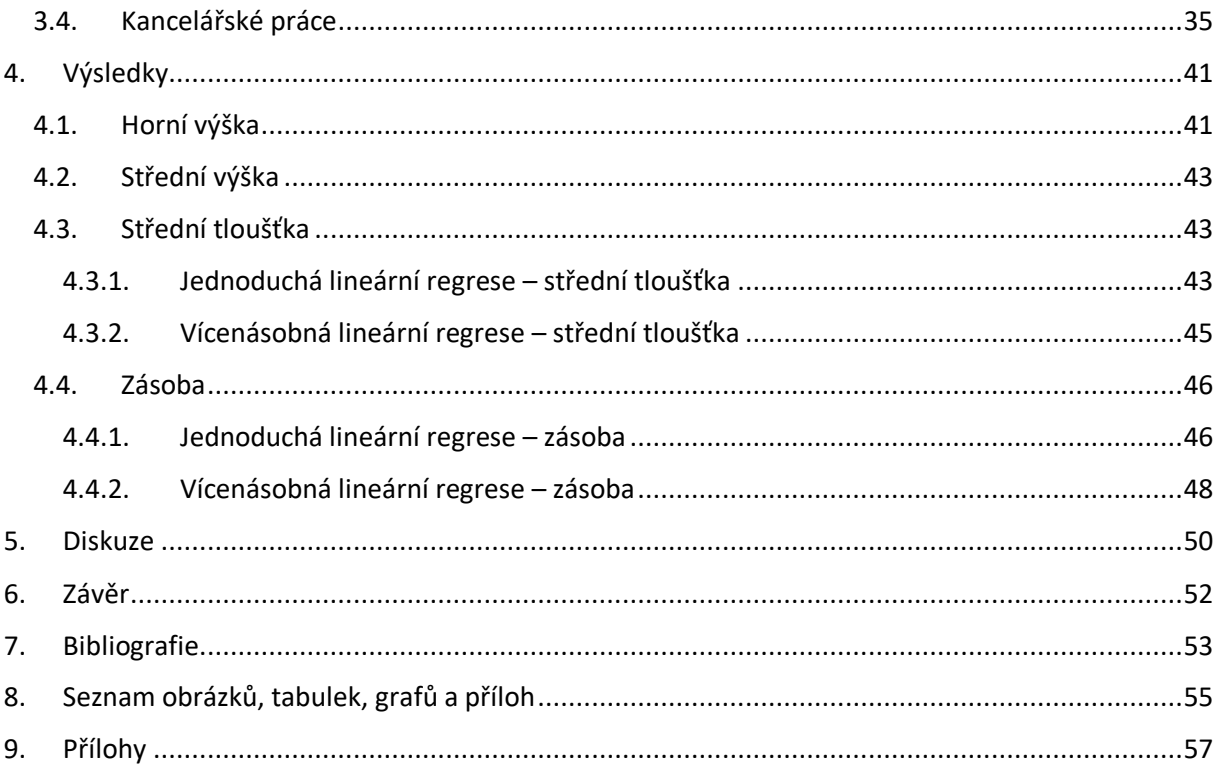

# <span id="page-9-0"></span>**1. Úvod**

Les je plocha hustě porostlá stromy. Funkce lesa jsou produkční a mimoprodukční. Produkční funkcí lesa rozumíme, že les plní obvykle funkci produkční, z které plyne hlavní ekonomický příjem. Do produkční funkce, ale patří kterákoliv funkce uplatňující se v tržním systému (např. myslivost). Mimoprodukční funkce lesa je bráno, když les poskytuje veřejný užitek.

Lesy jsou děleny do tří kategorií. Lesy hospodářské, u kterých je právě hlavní funkce produkce dřevní hmoty (tvoří největší část lesů u nás zastoupených). Dále máme lesy zvláštního určení, které tvoří národní parky, národních přírodních rezervací a v oblastech vodních zdrojů 1. stupně a minerálních vod. Do poslední kategorie patří lesy ochranné. To jsou lesy, které se nacházejí kolem horní hranice lesa a lesy na nepříznivých stanovištích.

Dendrometrie je nauka zabývající se zjišťováním kvantitativních veličin lesních porostů, jednotlivých stojících stromů, ležícího dříví a vzájemnými vztahy mezi těmito veličinami. Dendrometrie se řadí mezi historicky nejstarší lesní disciplínu. Výstupy z dendrometrie jsou důležité pro správné hospodařením s lesním porostem a je tedy základem v hospodářské úpravě lesa, kde se využívá při řešení produkčních, technických a ekonomických problému.

Inventarizaci lesních porostů je možno provádět hned několika způsoby. Nejpřesnější, ale zároveň nejvíce časově a ekonomicky náročný způsob, je celoplošné průměrkování. U celoplošného průměrkování se měří tloušťka a výška každého stromu na zjišťované ploše zvlášť. Postupem času a za použití nové technologie se lidstvo dopracovalo k metodám, které jsou dostatečně přesné pro účely inventarizace, ekonomicky výhodnější a časově méně náročné.

Bakalářská práce se zaobírá právě porovnáváním dvou těchto metod. Jedna z použitých metod je metoda kruhových zkusných ploch, která je již praxí osvědčená a druhá z metod je letecké laserové skenování, která je oproti metodě kruhových zkusných ploch stále nová a prochází pořád vývojem.

## <span id="page-10-0"></span>**1.1. Cíle práce**

V této bakalářské práci si klademe za cíl zjišťování porostních veličin terestrickým způsobem za pomocí kruhových zkusných ploch. Jsou zjišťované základní porostní veličiny jako je tloušťka a výška stromů. Z terestricky zjištěných informací se výpočty dostaneme k zásobám jednotlivých zjišťovaných porostů. Vedle toho porostní veličiny budou zjišťovány i za pomocí leteckého skenování, za využití infračerveného paprsku. Tyto veličiny se u leteckého skenování zjišťují z naskenovaných snímků porostů. A obdobně jak u terestrického měření z nich bude vypočítána celková zásoba skenovaných porostů. V obou případech se zaměříme na probírkové porosty nad 50 let. Výsledky z obou metod statisticky porovnáme a odvodíme závěr pro budoucí praxi.

## <span id="page-11-0"></span>**2. Rozbor problematiky**

Měření je způsob, kterým zjišťujeme stromové a porostní veličiny co možná nejpřesněji. Při měření je důležité postupovat ve 3 hlavních krocích. První z nich je příprava měření, ve kterém si zjistíme např. informace o místě, na kterém budeme měření provádět. Tato informace nám pomůže při výběru správné metody měření. Do přípravy měření také patří kontrola měřících přístrojů, u které se ujistíme, že měřící přístroje jsou správně nastaveny. Jako další věc provedeme samotné měření zjišťovaných veličin za použití přístrojů a pomůcek. Základními měřícími přístroji jsou průměrka a výškoměr. Nakonec musíme změřené výsledky zpracovat. V průběhu měření jsme výsledky zachytávaly různými způsoby, jako např. v paměti měřících přístrojů, nebo ručně na papír. Tyto zachycené výsledky měření poté dále zpracováváme výpočetními metodami.

#### <span id="page-11-1"></span>**2.1. Měření tloušťky**

Tloušťka je jedna ze základních veličin v dendrometrii a stěžejní údaj pro získání objemu kmene. Tloušťka kmene d je vzdálenost dvou rovnoběžných tečen, které jsou vedeny protilehlými body na příčném průřezu obvodu kmene. Měříme ji v cm jako úsečku procházející geometrickým středem, která je kolmá na podélnou osu kmene a je měřena za pomoci lesnické průměrky.

Jelikož strom je živý organismus a jeho kmen nikdy nevytváří dokonalý válec, tak i jeho příčný průřez kmenu je nepravidelný. Nepravidelný příčný průřez kmene nám způsobuje, že zde najdeme nekonečně mnoho tlouštěk, které se pohybují v intervalu *dmin* až *dmax*. Z toho důvodu, je potřeba vybrat takovou tloušťku, která nejlépe reprezentuje plochu příčného průřezu. V dendrometrii využíváme u stojících stromů tloušťku příčného průřezu kmene, která se měří ve výšce 1,3m nad patou kmene *d1,3*, říkáme ji výčetní tloušťka (tloušťka v prsní výšce).

Při měření výčetní tloušťky kmene si musíme dát pozor na přiložení průměrky, kdy by průměrka měla být umístěna kolmo na osu kmenu ve výšce 1,3m od paty kmene [\(Obrázek 2.1\)](#page-12-1). Čelisťové průměrky přikládáme ke stromu konstantní silou, tak aby se dotýkala měřeného stromu rameny. Zároveň ramena průměrky musí být delší než polovina tloušťky kmene a pravítko na průměrce musí mít čitelnou stupnici (Simon, 2014). U stromů, které mají nepravidelný průřez kmene je vhodné měřit tloušťku ve dvou na sebe kolmých směrech a poté z výsledných tlouštěk udělat aritmetický průměr. Výčetní tloušťku obvykle neměříme u stromů, které jsou již odumřelé nebo jejich výčetní tloušťka nedosahuje 7 cm (Purser, 1999).

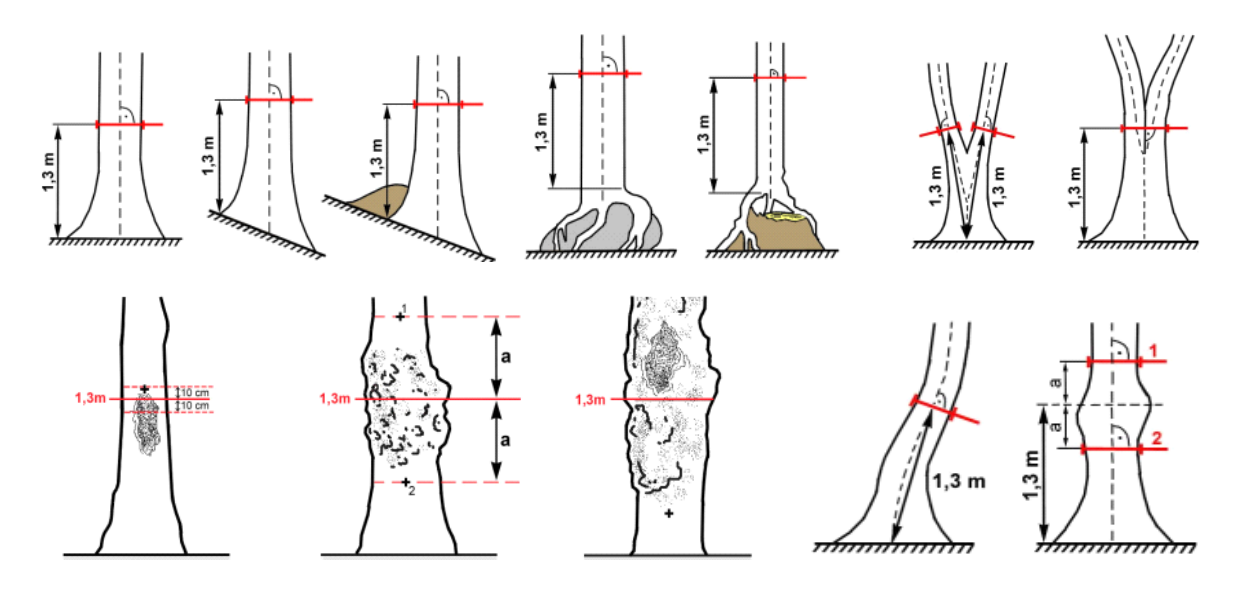

*Obrázek 2.1 Měření tloušťky ve výčetní výšce (ÚHÚL, 2003)*

<span id="page-12-1"></span>Alternativní možnost zjištění tloušťky je za pomocí obvodu příčného průřezu kmene *o*. "*Měření obvodu je preferováno při měření kmenů s výrazně nepravidelným průřezem a při měření velmi silných kmenů, u nichž by změření tloušťky pomocí průměrky vyžadovalo extrémně velký rozsah průměrky"* (Kuželka, 2017). Tloušťku z obvodu získáme ze vzorce pro obvod kruhu.

U ležícího dříví se tloušťka měří v polovině délky výřezu. Pokud tloušťka v polovině délky výřezu není větší jak 19 cm měříme tloušťku pouze jednou, a to rovnoběžně s terénem. Pokud však tloušťka v polovině délky výřezu přesahuje 19 cm musíme provést dvě měření na sebe kolmé a udělat průměr mezi zjištěnými tloušťkami (Sequens, 2007).

#### <span id="page-12-0"></span>**2.2. Pomůcky k měření tloušťky**

Pro měření tloušťky stromu nejčastěji používáme lesnickou průměrku. Lesnická průměrka je pomůcka, která má dvě rovnoběžná ramena, z nichž se jedno pohybuje po stupnici a druhé je na pevno spojeno se stupnicí na jejím konci. Ramena musí svírat úhel 90° se stupnicí průměrky. S posuvným ramenem se po stupnici musí lehce pohybovat, nesmí se viklat a prokluzovat. Na stupnici průměrky nalezneme číselník označující měřené tloušťky.

Rozlišujeme průměrky analogové a digitální. Hlavní rozdíl mezi nimi je v odečítání měřených hodnot. Zatímco u analogové průměrky musíme odečítat hodnoty ze stupnice, tak digitální průměrka disponuje displejem. Displej u digitální průměrky nám umožňuje rychlejší odečítání změřených dat a omezení chyby způsobenou odečítáním hodnot ze stupnice. Digitální průměrky disponují taktéž vnitřní pamětí, kam je možno změřené údaje ukládat a následně hodnoty z průměrky přetáhnout do jiného zařízení, kde se dále s daty může pracovat. Označování dat, jako dřevina a výška, je prováděno v numerickém kódu. Díky práci s jednoduchými daty má průměrka malou spotřebu elektrické energie.

Pro komplexnější práci s daty se používá programovatelná průměrka. Programovatelná průměrka umožňuje editování dat, vlastní výpočty či volbu různých programů. Průměrka také umožňuje přístup k zjednodušené formě dat přímo v porostu, což umožňuje operativní plánování. Při měření tloušťky v nepřístupném terénu nebo ve výšce nedosažitelné ze země, můžeme použít laserové ukazovače upevněné na ramenech průměrky.

U stromů, kde není možné tloušťku změřit průměrkou, tak volíme lesnické pásmo, pomocí kterého změříme obvod příčného průřezu kmene. Pásmo je nejčastěji vyrobeno z lehce ohybné oceli a navinuto v kovovém pouzdře. Na začátku pásma je přidělán ostrý hrot, který slouží k upevnění navité stupnice do kůry stromu.

#### <span id="page-13-0"></span>**2.3. Měření výšky**

*"Výška stromu je definována jako svislá vzdálenost mezi horizontální rovinou protínající nejvyšší vegetační orgán stromu a horizontální rovinu protínající patu kmene"* (ÚHÚL, 2003). Výšky stromů měříme v metrech s přesností na desetiny a můžeme je určovat kvalifikovaným odhadem, nepřímou a přímou metodou měření. Přímá metoda měření lze aplikovat pouze u stromů malé výšky, proto se ve většině případech používá metoda nepřímá.

V metodě nepřímé se využívá ke zjištění výšky jiných veličin, které jsou měřené za pomocí výškoměru, a v některých případech i dálkoměru. Výšku stromu měříme z místa, které je dostatečně vzdálené od měřeného stromu a zároveň je dobře vidět na patu a vrcholek stromu.

Přístroje používané k nepřímému měření výšek využívají geometrického, nebo trigonometrického principu. Geometrický princip využívá stejnolehlosti trojúhelníků. Při použití výškoměrů využívající geometrický princip se neměří vzdálenost od měřeného stromu, ale musíme ke stromu umístit lať o námi známé velikosti.

*"Trigonometrické měření výšky stromu spočívá v určení výškových úhlů α1 a α<sup>2</sup> mezi vodorovnou rovinou procházející výškou očí měřiče a vrcholem, resp. patou stromu z určité horizontální odstupové vzdálenosti od stromu L"* (Šmelko, 2000). Proto se při měření výšky snažíme od stromu postupovat po vrstevnici, aby se co nejvíce zabránilo zkreslení výšek. Pouze v ojedinělých případech výšky měříme proti svahu právě z toho důvodu, že může dojít ke zkreslení výšky.

Při měření výšek narazíme i na stromy, u kterých využíváme specifický postup při jejich měření. Jeden z takových případů je nakloněný strom. U nakloněného stromu měříme výšku kolmo na směr naklonění. Často se také setkáme se stromy se zlomeným vrcholem, u kterých může nastat problém s větvemi, které jsou ještě nad místem zlomu. Zaměření na tyto větve, místo na vrchol stromu, může vést k velké chybě. Proto musíme nejdříve prohlédnout měřený strom, a poté strom s dostatečným odstupem změřit. Po změření takového stromu by měla proběhnout rekonstrukce chybějící části za pomoci stromů v jeho blízkém okolí (DeYoung, 2016). Další takové měření je měření výšky listnatých stromů, u kterých musíme dodržet odstupovou vzdálenost alespoň přibližně jednu výšku stromu a vyhledat místo, kde se horizontální rovina dotýká špičky stromu (ÚHÚL, 2003).

Můžeme se setkat i s potřebou znalosti výšky nasazení živé koruny. Ta je definována jako vzdálenost mezi dvěma horizontálními rovinami, kdy jedna z rovin prochází patou kmene a druhá místem, kde vyrůstá první živá větev, která je součást živé koruny. Při měření se využívá stejných metod a přístrojů jako při měření výšky stromů. Výšku nasazení živé koruny měříme v metrech s přesností na jednu desetinu metru.

#### <span id="page-14-0"></span>**2.4. Pomůcky k měření výšky**

Měření výšky se provádí za pomocí výškoměru. Výškoměry jsou založené buď na geometrickém nebo trigonometrickém principu. Geometricky princip využívají stejnolehlosti trojúhelníků. Nejznámější výškoměr využívající tohoto principu je Christenův výškoměr. Christenův výškoměr je pravítko převážně z lehkého kovu, dřeva nebo plastu, na kterém je vynesena výškoměrná stupnice. Výhoda výškoměru je v jeho jednoduchosti, ceně a není potřeba měřit odstupovou vzdálenost od stromu. Zatímco nevýhoda je v přenášení latě a jeho menší přesnost.

Dále máme výškoměry využívající trigonometrického principu. Mezi ně patří analogový výškoměr Blume-Leiss a digitální výškoměry jako jsou Haglöf a Vertex IV. Blume-Leiss je zařízení sloužící na měření úhlů mezi měřičem a měřenými body. Výškoměr má dvě kukátka, kde jedno slouží na měření odstupové vzdálenosti a druhé k zaměření paty a vrcholu stromu. Na výškoměru je také 5 kruhových stupnic, z nichž 4 jsou stupnice na měření výšky při konstantní odstupové vzdálenosti 15, 20, 30 a 40 metrů. Pomocí páté stupnice odečítáme sklon terénu.

Digitální výškoměr Haglöf je zařízení, kterým je možné v terénu měřit výšky a sklony různých objektů. Výškoměr nám na základě změřeného sklonu a zadané odstupové vzdálenosti od objektu vypočítá výšku. Odstupovou vzdálenost musíme zjistit jiným přístrojem než výškoměrem, jako např. dálkoměrem. Výhodou těchto výškoměrů je jednoduchost, přesnost, spolehlivost a libovolná odstupová vzdálenost od měřeného objektu.

Vertex IV obdobně jak Haglöf slouží jako výškoměr a sklonoměr, ale na rozdíl od Haglöf, nepotřebujeme další přístroj na měření odstupové vzdálenosti a je vybaven displejem, kde vidíme naměřené výšky. Výškoměr Vertex využívá k měření vzdálenosti vestavěný ultrazvukový dálkoměr. Umožňuje nám měřit libovolný počet výšek, které lze pomocí IR portu přenést do digitálních průměrek podporující tuto funkci (Haglöf Sweden AB, 2007).

#### <span id="page-15-0"></span>**2.5. Chyby měření**

Chyba měření je rozdíl mezi naměřenou a skutečnou hodnotou. Při každém měření dochází k chybě a velikost chyby nám ukazuje, jak jsme se ke správné hodnotě přiblížili. Chyby měření nabývají kladných nebo záporných hodnot a nastávají při poruše měřícího přístroje, nebo nedodržení zásad správného měření. Rozlišujeme tři charaktery chyb: hrubé, systematické a nahodilé.

Chyby hrubé vznikají nejčastěji z nepozornosti měřiče, výběrem nevhodné metody, poruchou měřícího přístroje apod. Hrubé chyby z výsledků měření musíme vyloučit, nebo opakovat měření.

Systematickou chybou rozumíme chybu, která se za stálých podmínek opakuje, má stále stejné znaménko a stejnou absolutní hodnotu. Nejčastěji chyba systematická bývá zapříčiněná osobními chybami, nedokonalostmi měřících přístrojů a metod. Chybu systematickou lze dohledat a posléze minimalizovat.

Chybě nahodilé nedokážeme předejít a nabývají kladných i záporných znamének. Při větším počtu měření se chyby vzájemně odstraňují. Mezi chyby nahodilé se řadí např. nepravidelnost příčného průřezu kmene.

#### <span id="page-15-1"></span>**2.5.1. Chyby měření tloušťky**

Chyby při měření tloušťky jsou způsobené měřícím přístrojem (průměrky), nebo měřičem. Pokud se nejdříve zaměříme na měřící přístroj, tak u měřícího přístroje si musíme dát pozor, aby se ramena při pohybování po stupnici neviklala.

Analogové měřící přístroje musí mít čitelnou stupnici, z které čteme naměřené hodnoty. V obou případech nám vzniká chyba jak s kladným, tak záporným znaménkem.

Další chyby mohou nastat při samotném měření. Šikmé přikládání měřícího přístroje k ose stromu nám způsobí, že bude vždy naměřená hodnota větší a vzniká nám tak chyba s kladným znaménkem. Pokud při měření výčetní tloušťky příčného průřezu kmene nedodržíme výšku měření 1,3 m od paty kmene vzniká nám jak chyba s kladným znaménkem, tak záporným. Chyba s kladným znaménkem vznikne při přiložení měřícího přístroje ke kmenu pod prsní výškou a se záporným naopak při přiložení nad prsní výškou. Chyby měření tloušťky nám nastávají i z nepravidelnosti tvaru příčného průřezu kmene. Těmto chybám se snažíme předcházet zvětšením počtu a změnou pozice měření [\(Obrázek 2.2\)](#page-16-1).

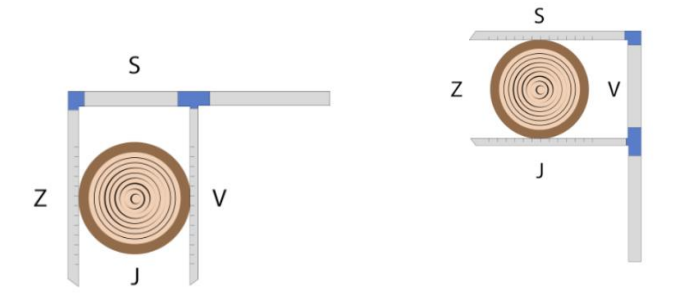

*Obrázek 2.2 Dvojité měření tloušťky*

#### <span id="page-16-1"></span><span id="page-16-0"></span>**2.5.2. Chyby měření výšky**

Při měření výšek nám stejně jak u měření tlouštěk dochází k chybě způsobené měřícím přístroj, tak lidským faktorem. V dnešní době se využívají převážně digitální výškoměry, tudíž když chyba nastane, je především v kalibraci těchto přístrojů.

Digitální výškoměry využívají trigonometrického principu. Jak už je zmíněno v kapitole ["Měření výšky"](#page-13-0) tento princip využívá úhly k vrcholu a patě stromu a zároveň odstupovou vzdálenost od měřeného stromu. Právě při měření odstupové vzdálenosti nám může nastat chyba. Ta může být způsobena špatně změřenou vzdáleností nebo změření vzdálenosti ke špatnému stromu v porostu. Tuto chybu řadíme mezi chyby hrubé a nastává především při použití laserových dálkoměrů, kdy může vzniknout při zaměření se na list, kterého se měřič nevšiml.

Při použití starších výškoměru musíme rozlišovat mezi vodorovnou a šikmou vzdáleností, kterou nám moderní měřící přístroje automaticky převádějí. Chyba nám může také nastat při zaměření se na špatný vrchol stromu nebo na špatně určený vrchol u stromu listnatých dřevin, kdy není vrchol vidět [\(Obrázek 2.3\)](#page-17-0).

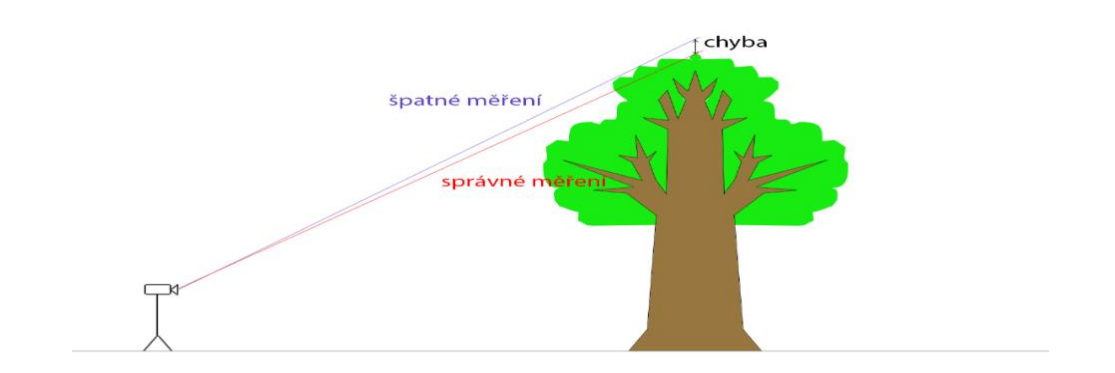

#### *Obrázek 2.3 Měření výšky*

<span id="page-17-0"></span>Důležité je dodržovat odstup od měřených stromů, protože čím blíže ke stromu budeme stát tím více záleží na přesnosti měření a již malá odchylka způsobí velkou chybu. V porostu se setkáme i se stromy nakloněnými, kde je potřeba strom měřit kolmo na směr vychýlení [\(Obrázek 2.4\)](#page-17-1). Pokud strom budeme měřit ve směru kdy bude nakloněný k nám nastane kladná chyba, výšku tím tedy nadhodnotíme (b). V opačném případě ve směru, kdy je strom vychýlen od nás vzniká záporná chyba, výšku tedy podhodnotíme (a). Chybu nám ale také může zapříčinit špatná kalibrace přístroje.

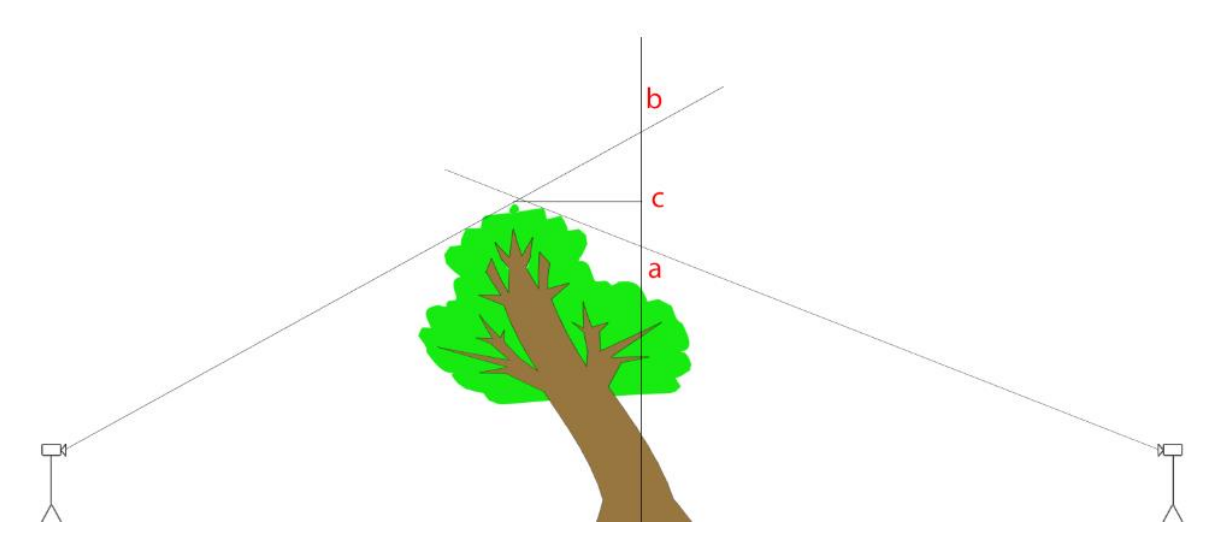

*Obrázek 2.4 Měření nakloněného stromu*

<span id="page-17-1"></span>Porostní veličiny zjišťujeme několika způsoby. První z nich je zjišťování přímé. U přímého zjišťování pracovník pozoruje, počítá, měří a váží měřený objekt. U pozorování se jedná o kvalitativní znaky, kde výstup je např. druh dřeviny. Počítání se používá jak pro kvalitativní, tak i pro kvantitativní znaky. Využijeme ho např. pro zjištění počtu stromů, které jsou poškozené zvěří. Měření a vážení při zjišťování dendrometrických veličin převládají. Jedná se o zjišťování základních veličin jako jsou tloušťka, objem, věk apod.

Další je metoda nepřímého zjišťování. Při nepřímém zjišťování měřič nebo měřící zařízení nepřichází do přímého kontaktu s měřeným objektem. Nepřímou metodou zjišťujeme např. výšku stromu, kterou by přímou metodou zjišťování velice obtížné změřit. Používají se tu nové principy jako je optika, elektronika, laserová a ultrazvuková technika, obrazové záznamy (pozemní, letecké a kosmické) a jejich analýza a zhodnocení pomocí nových informačních technologií (Sequens, 2007). Často se v praxi setkáme se zjišťováním odhadem. Toto zjišťování je časově nenáročné, ale značně nepřesné. U zjišťování odhadem hrají velkou roli zkušenosti měřiče. K zjišťováním veličin také patří zjišťování výpočtem. Používá se převážně na zjištění veličin, které by byly finančně, časově náročné a někdy i nemožné na zjištění, jako např. objem. Veličiny můžeme také přebírat z existujících zdrojů (lesní hospodářský plán).

#### <span id="page-18-0"></span>**2.5.3. Celoplošné průměrkování**

Celoplošné průměrkování je metoda, u které se měří tloušťka v prsní výšce u všech stromů ve zkoumaném porostu. Její použití je velice časově a finančně náročné, ale kompenzuje se to přesností této metody. Chyba, která nastává u této metody je přibližně 4-5 %.

Metoda celoplošného měření se používá u měření, kde potřebujeme přesné výstupy, jako je např. aukce dříví na stojato, mýtní porosty, nebo měření na malých plochách. Metoda taktéž umožňuje zachytit veškeré zastoupené dřeviny a vzácné sortimenty ve zkoumaném porostu. Při zjišťování porostní zásoby za pomocí celoplošné metody měříme tloušťky stromů, u kterých výčetní tloušťka přesáhne velikost 7 cm. *"Pro každou dřevinu je změřeno 3-7 výšek v každém tloušťkovém stupni; 3 výšky pro okrajové tloušťkové stupně, 5-7 pro tloušťkové stupně nejpočetnější"* (Kuželka, 2017).

#### <span id="page-18-1"></span>**2.5.4. Reprezentativní metody**

Myšlenka reprezentativních metod je v měření stromů na menší ploše (zkusné ploše), které jsou v měřeném porostu rozmístěny tak, aby svým zastoupením a velikostí, patřičně reprezentovali měřený porost. Díky tomu je použití těchto metod finančně a časově méně náročné než použití celoplošného měření, ale je vykoupena menší přesností. Většinou se zkusné plochy využívají v porostech ve věku 61-80 let (Roček, 2000). Stanovení zásoby, počtu stromů apod. za pomoci zkusných ploch se provádí ze zjištěných údajů na zkusné ploše, tak že naměřené hodnoty (např. zásobu na zkusné ploše, velikost zkusné plochy, dřeviny atd.) přepočítáme na celý porost podle vzorce [\(2.](#page-18-2)[1](#page-18-2):

<span id="page-18-2"></span>
$$
X = x \cdot \frac{P}{p} \tag{2.1}
$$

kde X – taxační veličina pro celý porost

- x veličina zjištěná na zkusné ploše
- P výměra celého porostu
- p výměra zkusné plochy

Pro každý porost, na který chceme použít některou z reprezentativních metod, je důležité individuálně stanovit počet, hustotu, intenzitu a velikost zkusných ploch. To je možné provést odhadem nebo matematicko-statistickým postupy. U odhadu není známá dosáhnutá přesnost a je ovlivňována subjektivními rozhodnutími měřiče.

Matematicko-statistické postupy nám na základě požadované přesnosti umožňují určit přesnou intenzitu výběru, minimální počet, velikost, a rozmístění zkusných ploch v porostu.

Minimální potřebný počet zkusných ploch zjistíme ze vzorce [\(2.](#page-19-0)[2](#page-19-0):

<span id="page-19-0"></span>
$$
n = \frac{t_{\alpha}^2 * \sigma_x \%^2}{\Delta_{\bar{x}} \%^2} \tag{2.2}
$$

kde  $t_{\alpha}$  – je koeficient spolehlivosti (pro zjištění zásoby se používá 95% spolehlivost),

 $\sigma_x$  – variační koeficient rozrůzněnosti porostu,

 $\Delta_{\bar{x}}$  – požadovaná přesnost ( $\pm 10\%$ ,  $\pm 15\%$ ) (Šmelko, 2000)

Dále je potřeba znát intenzitu výběru. Ta nám slouží jako ukazatel, kolik procent porostu je zaujato zkusnými plochy a ekonomické výhodnosti. Pokud intenzita překročí hranici 25 %, není daný způsob výhodný (Šmelko, 2003).

Nakonec je potřeba určit odstupovou vzdálenost zkusných ploch. Odstupová vzdálenost musí být vybrána objektivně, tak aby zkusné plochy byly rovnoměrně rozloženy po celém porostu a nebyly ovlivněny systematickými změny v porostu. Odstupová vzdálenost tedy může být vybrána rovnoměrně nebo nerovnoměrně. U rovnoměrné odstupové vzdálenosti jsou v plochy ve čtvercové síti a rozestupy mezi nimi jsou stejné v obou směrech. Nerovnoměrné odstupové vzdálenosti mají v jednom směru větší rozestup než ve směru druhém a vytvářejí nám tak obdélníkovou síť. Pokud nám u takto rozmístěných ploch vyjde umístění plochy např. v holině, je z objektivní hlediska důležité neposouvat zkusnou plochu. Na zkusné ploše měříme všechny stromy, které se nacházejí uvnitř plochy a stromy, které jsou hraniční (leží na pomyslné ose výběru) se berou poloviny naměřených hodnot (např. polovinu objemu stromu).

## <span id="page-20-0"></span>**2.5.4.1. Kruhové zkusné plochy**

Kruhové zkusné plochy jsou nejpoužívanější způsob reprezentativní metody. Jejich výhoda spočívá v lehkém vytyčování v terénu a v nejkratším obvodu. Díky tomu je na zkusné ploše menší počet hraničních stromů. V praxi se používají častěji menší výměry kruhů, kterých se v porostu používá větší počet. Zkusné plochy s menší výměrou lépe vystihují rozdíly v struktuře porostu.

I kruhové zkusné plochy mají svoje nevýhody. Ty spočívají v obtížném vytyčování zkusných ploch ve svahu, kde se z toho důvodu používají pásové zkusné plochy, a v porostech s hustým podrostem, kde je vytyčení obtížné a časově zdlouhavé.

Dnešní doba umožňuje v lesnictví využívat modernější technologie než v minulosti. Umístění kruhových zkusných ploch je možné provádět v kanceláři během přípravných prací a v terénu se pomoci GPS hledají středy ploch. Samotné vytyčování zkusných ploch se postupuje po obvodu kruhu a provádí s přesností na centimetry. Jednou z efektivních možností právě pro toto vytyčování je ultrazvuková vytyčovací souprava. Soupravu muže tvořit kombinace výškoměru Vertex s elektronickým transpondérem a vytyčovacího adaptéru (Urbánek, 2011). Na vytyčené ploše se vně kruhu nachází zaujaté stromy, které do výpočtů vstupují celou naměřenou hodnotou a na ose kruhu stromy hraniční, které vstupují do výpočtu pouze polovinou hodnoty (např. naměřená výčetní tloušťka) [\(Obrázek 2.5\)](#page-20-1). Stromy nepatřící do zkusné plochy se viditelně označí, aby nedošlo k jejich změření a zapsání do výsledků měření. Při měření tloušťky zaujatých a hraničních stromů musí stupnice průměrky směřovat do středu zkusné plochy. Tímto postupem je odstraněna systematická chyba z nepravidelnosti tvaru kmene.

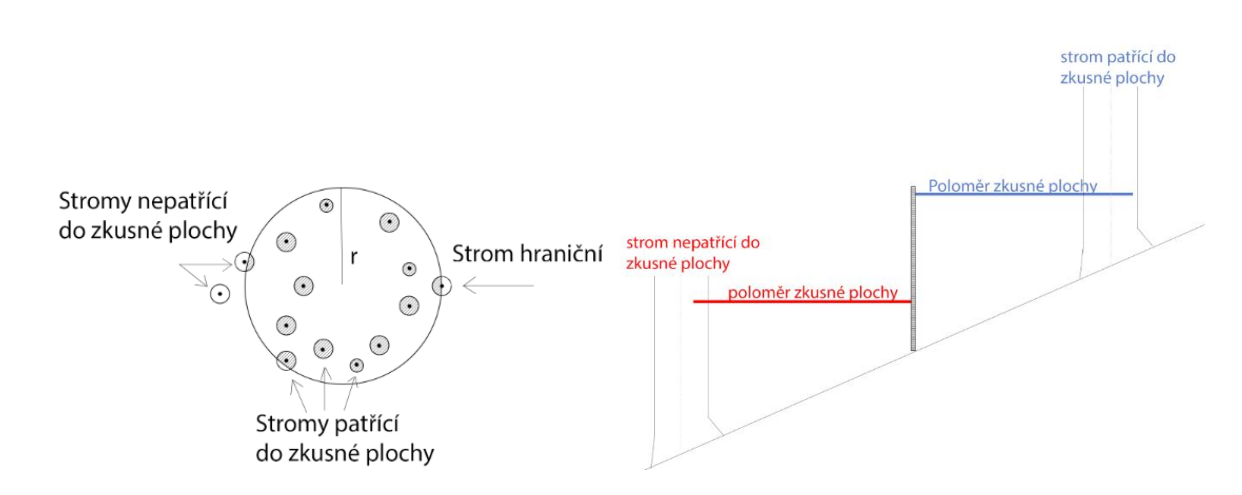

<span id="page-20-1"></span>*Obrázek 2.5 Měření na kruhové zkusné ploše*

### <span id="page-21-0"></span>**2.5.4.2. Pásové zkusné plochy**

Pásové zkusné plochy jsou pásy o konstantní šířce umístěných v určitých vzdáleností rovnoběžně vedle sebe skrze celý porost. I přes to, že v dnešní době převládá používání kruhových zkusných ploch, ne všude je jejich použití rozumné, nebo vůbec možné.

Pásové zkusné plochy tudíž díky svým výhodám naleznou uplatnění při měření ve svahu a v porostech s velmi hustým podrostem. Výhody tkví v jejich rychlejším a jednodušším vytyčení v terénu (např. 100 aru plochy pásů je rychleji vytyčeno než 100 aru plochy kruhu). Oproti tomu, ale disponují spousty nevýhody, díky kterým není rozumné pásové zkusné plochy používat při měření v obvyklých podmínkách. Jejich nevýhody jsou hlavně zapříčiněny z matematicko-statického hlediska. Mezi nevýhody právě patří jejich malý počet, optimální rozmístění výběru v terénu je obtížné a délka pásů je závislá na geometrickém tvaru porostu.

#### <span id="page-21-1"></span>**2.5.4.3. Relaskopická metoda**

Princip relaskopické metody objevil v roce 1948 rakouský profesor W. Bitterlich. Relaskopická metoda je velice podobná metodě kruhových zkusných ploch, ale na rozdíl od kruhových zkusných ploch, kde vytyčujeme kruhovou plochu za pomocí dálkoměru, se u relaskopické metody využívá úhlového sčítání stromů. Vytyčení relaskopické zkusné plochy tedy probíhá tak, že si měřič nalezne střed zkusné plochy, na který se postaví a za využití relaskopické pomůcky zaměřuje stromy okolo sebe. Stromy jsou zaměřovány ve výčetní tloušťce a u stromu, kde výčetní tloušťka přesahuje záměrnou úsečku použité relaskopické pomůcky, považujeme strom za zaujatý. Při praktickém použití této metody je potřeba určit vytyčovací údaje: počet, velikost, odstupová vzdálenost zkusných ploch a jejich intenzita výběru.

Záměrné úsečky *c* u relaskopických pomůcek jsou např. 1, 2 nebo 4, to znamená, že zaujatý strom, který přesahuje použitou záměrnou úsečku, má 1 m<sup>2</sup>, 2 m<sup>2</sup> nebo 4 m<sup>2</sup> kruhové základny na 1 ha. Stromy, které jsou ve výčetní tloušťce stejně velké jako záměrná úsečka, jsou stromy hraniční a bereme je jen jednou polovinou. Nejčastěji se doporučuje používání záměrné úsečky  $c = 1$ , ve starých a středně starých porostech 2 nebo 4 (Šmelko, 2000). Při nesprávném zvolení záměrné úsečky se zkusná plocha bude zvětšovat nebo zmenšovat. Problém poté nastává, když zvolíme malou záměrnou úsečku a zkusná plocha bude příliš velká. Na velké zkusné ploše se bude nacházet velký počet stromů, u kterého se zvyšuje šance špatného posouzení zaujatých, hraničních stromů a zhoršená viditelnost po zkusné ploše. Naopak při volbě velké záměrné úsečky se může stát, že zkusná plocha bude příliš malá. To zapříčiní malý počet zaujatých stromů a tím se sníží reprezentativnost a přesnost měření. Kruhová základna na 1 ha porostu se

potom získává ze znalosti počtů stromů na zkusné ploše a jejím vynásobením faktorem záměrné úsečky.

Na vytyčení relaskopické zkusné plochy se využívají pomůcky jako jsou optický relaskopický klínek, relaskopická záměrná destička nebo zrcadlový relaskop.

#### <span id="page-22-0"></span>**2.6. Struktura porostu**

#### <span id="page-22-1"></span>**2.6.1. Střední tloušťka**

Střední tloušťka je taková tloušťka, která svým objemem nebo kruhovou základnou reprezentuje všechny stromy dané dřeviny. Střední tloušťka se nejčastěji používá ke zjištění porostních charakteristik. Podle preferované stromové veličiny, používáme více druhů střední tloušťky.

První z nich je průměrná tloušťka  $\bar{d}$ , která se vypočítá buďto jednoduše aritmetickým průměrem všech změřených tlouštěk vzorcem [\(2.3](#page-22-2) nebo váženým aritmetickým průměrem tloušťkových stupňů, kde váha je počet stromů v jednotlivých tloušťkových stupních za pomocí vzorce [\(2.](#page-22-3)[4](#page-22-3). Jelikož do výpočtu vstupují tloušťky lineárně, tak se pro taxační účely používají méně (Šmelko, 2000).

<span id="page-22-2"></span>
$$
\bar{d} = \frac{1}{n} \sum_{i=1}^{n} d_i
$$
\n(2.3)

kde  $d_i$  – jsou jednotlivé tloušťky,  $n$ – je počet tlouštěk

<span id="page-22-3"></span>
$$
\bar{d} = \frac{1}{n} \sum_{j=1}^{q} n_j * d_j \tag{2.4}
$$

kde  $d_i$  – jsou středové hodnoty tloušťkových stupňů,

 $n_i$  – jsou četnosti v jednotlivých tloušťkových stupních,

 $q$  – je počet tloušť kových stupňů

Dále existuje střední tloušťka z kruhové základny dg. Tato střední tloušťka odpovídá tloušťkou takovému stromu, který má průměrnou kruhovou základnu, a tudíž svoji kruhovou základnou reprezentuje všechny stromy v porostu. Střední tloušťku z kruhové základny určíme tak, že si vypočteme kruhové základny pro jednotlivé stromy dané dřeviny, jednotlivé kruhové základny sečteme a uděláme z nich aritmetický průměr. Aritmetickým průměrem dozjistíme

střední kruhovou základnu, ze které si odvodíme za pomoci vzorce [\(2](#page-23-3)[.5](#page-23-3) výčetní tloušťku středního kmene.

<span id="page-23-3"></span>
$$
d_g = \sqrt{\frac{1}{n} \sum_{j=1}^{q} n_j * d_j^2}
$$
 (2.5)

kde  $n_i$  – jsou četnosti jednotlivých tloušťkových stupňů,

n – je počet stromů,

 $q$  – je počet tloušť kových stupňů,

 $d_i$  – jsou středové hodnoty tloušťkových stupňů (Kuželka, 2017)

Weiseho střední tloušťku d<sub>w</sub> lze odhadnout za pomoci Weiseho pravidla, které popisuje pozici středního kmene. *"Weiseho pravidlo tvrdí, že přibližně střední tloušťku má strom, který se nachází ve vzdálenosti 60 % z celkového počtu stromů od nejmenších tlouštěk"* (Kuželka, 2017). Přesná pozice středního stromu se nedá zcela generalizovat. Ta se odvíjí od tloušťkové struktury porostu, pro kterou jsou vytvořeny čtyři obecné tvary rozdělení. Tvary rozdělení jsou: levostranné, pravostranné, klesající a souměrné. Pro každý z těchto tvarů je odvozeno specifické Weiseho procento, které označuje pozici středního kmenu v porostu (Simon, 2008).

#### <span id="page-23-0"></span>**2.6.2. Střední výška**

Střední výška je výška stromu, který svojí tloušťkou, kruhovou základnou nebo objemem reprezentuje všechny stromy v porostu. Obvykle se vypočte tak, že do regresivní výškové funkce se dosadí střední tloušťka nebo odečtením z grafu výškové křivky (Kuželka, 2017). Střední výška patří mezi základní taxační veličiny, které se dále využívají pro výpočet zásoby porostu.

#### <span id="page-23-1"></span>**2.6.3. Horní výška**

Horní výška je průměrná výška nejvyšších stromů v porostu a může být užitečná při měření stavu porostu. Horní výšku nejčastěji měříme dvěma způsoby. Za prvé výšku můžeme měřit jako výběr předem definovaného počtu jedinců, kteří ve výčetní tloušťce nabývají největších dimenzí nebo za druhé jako průměrnou výšku předem definovaného počtu nejvyšších jedinců (P.W. West, 2004) Nejčastěji tedy probíhá buď to relativní výběr, kde bereme např. 10 % nebo 20 % jedinců, nebo absolutního výběr, u kterého bereme např. 10, 20, 100 jedinců.

#### <span id="page-23-2"></span>**2.6.4. Výšková křivka**

Výšková křivka vyjadřuje vztah mezi výškou a výčetní tloušťkou stromů v porostu v určitém věku. Výšková křivka je zobrazována graficky nebo v tabulce pro jednotlivé dřeviny zvlášť.

Při vložení naměřených výšek do grafu, vznikne shluk bodů, který lze vyrovnat výškovou křivkou. Vyrovnanou výškovou křivku lze vytvořit buďto graficko-počtářským nebo matematickým vyrovnáním.

Graficko-počtářské vyrovnání je rychlé a jednoduché. Abychom vyrovnání mohli provést, musíme znát aritmetické průměry jednotlivých výškových stupňů. Ty se zanesou do grafu a mezi těmito body se vede spojnicová křivka podle metody nejmenších čtverců. Dnes pro vytváření vyrovnané výšky tímto způsobem využíváme počítačových programů jako je např. Microsoft Office Excel.

Matematické vyrovnání je prováděno na základě výpočtu regresní rovnice, z které se přímo zjišťují vyrovnané výšky pro dané tloušťky. Tento způsob je složitější, ale objektivnější než graficko-počtářské vyrovnání.

#### <span id="page-24-0"></span>**2.6.5. Zakmenění**

Zakmenění udává míru využití produkční plochy porostu stromy na ní rostoucí. Je definován jako poměr skutečné a normované hodnoty porostní veličiny. Zakmenění je bezrozměrná veličina a můžeme ji určovat z porostních veličin jako jsou: porostní zásoba, kruhová základna nebo počet stromů. Zakmenění zjišťujeme pro každou dřevinu zvlášť.

Zakmenění můžeme vyjadřovat dvěma způsoby. Vyjadřuje se buď jako desetinné číslo, kde plné zakmenění označuje hodnota 1,0. To je takový porost, ve kterém stromy využívají všechen růstový prostor. Nebo zakmenění vyjadřuje celé číslo, které se pohybuje v rozmezí 0-10. Plné zakmenění pak znázorňuje hodnota 10.

Stejně jak u vyjadřování, tak i u zjišťování zakmenění existují dva způsoby – odhadem a výpočtem. Odhad zakmenění se provádí za pomocí okulárního posouzení. Posuzuje se volná plocha mezi korunami stromů. Vezme se 10 stromů a snažíme se odhadnout, kolik stromů by se zde za normálního vývoje ještě vešlo.

Výpočet zakmenění se provádí ze znalosti skutečné hodnoty (porostní zásoby, kruhové základny nebo počtu stromu), kterou vložíme do poměru s tabulkovou hodnotou. Samotný výpočet se lehce liší, zdali známe hektarové veličiny nebo porostní veličiny. Pokud pracujeme s hektarovými veličinami, jednoduše je dáme do poměru skutečná hodnota k tabulkové (vzorec [\(2](#page-24-1)[.6](#page-24-1)).

<span id="page-24-1"></span>
$$
\rho_N = \frac{N_{SK}(ha)}{N_{TT}}, \qquad \rho_G = \frac{G_{SK}(ha)}{G_{TT}}, \qquad \rho_V = \frac{V_{SK}(ha)}{V_{TT}} \tag{2.6}
$$

Pokud jsou nám známé porostní veličiny, tak řešení probíhá skrze redukovanou plochu. Redukovaná plocha vyjadřuje plochu, která by byla při plném zakmenění obsazena stromy. Výpočet redukované plochy je proveden ze znalosti celkové zásoby dané dřeviny v porostu ku tabulkové zásobě (vzorec [\(2](#page-25-1)[.7](#page-25-1)).

<span id="page-25-1"></span>
$$
P_{RED} = \frac{V_{SK}}{V_{TAB}(ha)}
$$
\n
$$
(2.7)
$$

kde  $V_{SK}$  – je skutečná zásoba,

 $V_{TAB}$  – je zásoba z taxačních tabulek

Výslednou plochu poté vložíme do poměru s celkovou výměrou porostu a výsledkem nám je zakmenění (vzorec [\(2.](#page-25-2)[8](#page-25-2)).

<span id="page-25-2"></span>
$$
\rho_{POROST} = \frac{P_{RED}}{P} \tag{2.8}
$$

kde  $P_{RED}$  – je redukovaná plocha,

 $P$  – je skutečná plocha

#### <span id="page-25-0"></span>**2.6.6. Zastoupení**

Zastoupení dřeviny je procentuální plošný podíl, kterým se daná dřevina svoji redukovanou plochou podílí na celkové redukované ploše porostu (vzorec [\(2.](#page-25-3)[9](#page-25-3)). Zastoupení dřeviny můžeme taktéž zjistit za pomoci zakmenění, a to přesněji podílem zakmenění dřeviny ku zakmenění celkovému (vzorec [\(2.](#page-25-4)[10](#page-25-4)). Jednotlivé dřeviny ve výsledku musí být rovny 100 %. Často se také setkáme s tím, že zastoupení dřevin určujeme odhadem. V tomto případě se tedy odhad bude provádět alespoň na pěti pravidelně rozmístěných místech. Pokud je porost víceetážový, tak odhad musíme pro každou etáž provést zvlášť (Štipl, 2000).

$$
zast = \frac{P_{RED(d\check{t}evina)}}{P_{RED}} * 100\%
$$
\n(2.9)

kde  $P_{RED(d\text{řevina})}$  – je redukovaná plocha dřeviny,

 $P_{RED}$  – je celková redukovaná plocha

<span id="page-25-4"></span><span id="page-25-3"></span>
$$
zast = \frac{\rho_{(d\text{\'i}evina)}}{\rho_{porost}}
$$
\n(2.10)

kde  $\rho_{(d\check{r}evina)}$  – je zakmenění jednotlivé dřeviny,

 $\rho_{nonest}$  – je zakmenění celého porostu

#### <span id="page-26-0"></span>**2.7. Zásoba porostu**

Zásoba porostu představuje objem všech stromů nacházejících se v daném porostu. Zásobu je možno zjistit hned několika metody. Mezi ty nejčastější patří metoda objemových tabulek, metoda jednotných hmotových křivek JHK nebo zjištění zásoby odhadem za pomoci taxačních tabulek. Každá ze zmíněných metod je zaměřena na jiné přednosti. Metoda objemových tabulek si klade za cíl vyšší přesnost určení zásoby, zatímco metoda JHK se snaží zjednodušit samostatný proces a redukovat potřebný rozsah měření. Obě tyto metody lze využívat jak při celoplošném průměrkovaní, tak i při použití reprezentativních metod. Co se týče odhadu za pomocí taxačních tabulek, jsou výsledky značně ovlivňovány zkušenostmi měřiče a využívají se na místech, kde tolik nezáleží na přesnosti např. velmi mladé porosty.

#### <span id="page-26-1"></span>**2.7.1. Objemové tabulky**

Objemové tabulky slouží ke zjištění objemu průměrného kmene ze znalosti vyrovnané výšky a tloušťkového stupně. Objemové tabulky jsou téměř vždy vytvořeny pro určitou dřevinu zvlášť. Jejich použití je možné využívat ve všech věkových strukturách porostů. V lesnické praxi je tato metoda hojně využívána, a to hlavně díky její snadnosti použití a relativně vysoké přesnosti.

Při použití této metody je důležitá znalost tloušťky, výšky a počtu měřených stromů. *"Pro každou dřevinu je zaměřeno 3-7 výšek v každém tloušťkovém stupni; 3 výšky pro okrajové tloušťkové stupně, 5-7 pro tloušťkové stupně nejpočetnější"* (Kuželka, 2017). Poté jsou za pomoci výškové křivky odvozeny vyrovnané výšky a tloušťky rozděleny do tloušťkových stupňů. Ze znalosti vyrovnané výšky a tloušťkového stupně, můžeme z tabulek vyčíst objem pro jednotlivé dřeviny, které vynásobíme jejich počtem. U celoplošného průměrkování je výsledná zásoba spočítána sečtením objemů jednotlivých dřevin, zatímco u zkusných ploch je odvozena za pomocí statických výpočtů.

#### <span id="page-26-2"></span>**2.7.2. Jednotné hmotové křivky (JHK)**

Metoda jednotné hmotové křivky má využití u určování porostní zásoby u stejnověkých porostů. Klade si za cíl zefektivnit metodu objemových tabulek. To dosahuje menším potřebným počtem změřených výšek a zjednodušením výpočtů. Využívá tzv. systém výškových křivek, který vytváří modely, jaké by měli mít výšky jednotlivé dřeviny na daném území. Místo toho, aby se pro daný porost vytvářela specifická výšková křivka je na základě znalosti střední výšky a tloušťky je vybrána vhodná křivka z modelových výškových křivek. Z modelové výškové křivky pak vyčteme vyrovnané výšky pro jednotlivé tloušťkové stupně. Ta se dále použije v systému jednotných hmotových křivek (JHK). V systému JHK vyčteme objemy pro jednotlivé tloušťkové stupně.

Střední tloušťka potřebná k zjištění modelové výškové křivky je odvozena z průměrné kmenové základny a střední výška z aritmetického průměru změřených výšek 20-25 náhodně vybraných stromů, které se výčetní tloušťkou přibližují ke střední tloušťce (± 3 cm) (Kuželka, 2017).

### <span id="page-27-0"></span>**2.7.3. Taxační tabulky**

Odhad porostní zásoby za pomoci taxačních tabulek se používá díky svým přednostem, které jsou rychlost a nízké náklady. Je to jednoduchá metoda, která se využívá na místech, kde není potřeba vysoká přesnost výstupů. Metoda nalezne uplatnění např. při tvoření lesního hospodářského plánu.

Taxační tabulky byly vytvořené pro typické růstové oblasti České republiky a jako ostatní tabulky jsou tvořeny pro jednotlivé dřeviny zvlášť. Popisují vztahy mezi porostními veličinami v plně zakmeněných stejnověkých nesmíšených porostech. Veličiny potřebné na práci s taxačními tabulkami jsou střední tloušťka, střední výška a věk. Z tabulek je pak možné zjistit absolutní, relativní bonitu dřeviny, počet kmenů na hektar, hektarovou zásobu hroubí s kůrou a hektarovou kruhovou základnu.

## <span id="page-27-1"></span>**2.7.4. Československé objemové tabulky**

Československé objemové tabulky (ČSOT) nejsou veřejnosti tolik známe jako zbylé metody na výpočet objemu, a přesto jsou již téměř třicet let staré. Jedná se o soustavu rovnic pro výpočet objemu stromu. Jejich výhody oproti ostatním metodám tkví právě v tom, že je to soustava rovnic, a díky tomu nemusíme výšky a výčetní tloušťky nikterak zaokrouhlovat a umožňují nám orientační dopočet veličin jako objem nehroubí nebo objem hroubí u listnatých stromů. Jsme schopni přesněji určit objem hroubí bez kůry, protože je tato veličina sledována přímo na vzorcích (Valenta, 2015)

# <span id="page-27-2"></span>**2.8. Laserové skenování**

#### <span id="page-27-3"></span>**2.8.1. LiDAR**

Lidar je technologie využívající laserových pulzů odrážejících se od povrchu objektu, u kterých měří čas, za který se pulz vrátí. Na základě doby trvání vrácení pulzu je schopný vypočítat vzdálenost mezi senzorem a povrchu objektu na zemském povrchu.

Moderní lidar senzory jsou neseny letadly vybaveny přesným GPS systémem, IMU (zařízení měřící rotace a sklony letadla), rychle pulzujícím laserem, přesnými hodinami, počítačovou podporou a s dostatečnou paměťovou kapacito. Samotné letecké měření probíhá většinou v noci a jednotlivé linie se překrývají, aby nedošlo k mezerám, které nastávají ve strmém terénu. Při skenování s potřebnou vysokou přesností se využívá více senzorů na palubě letadla.

Moderní systémy jsou schopny vrátit mnoho výsledků z jednoho laserového pulzu. Z toho důvodu je lidar schopný snímat jak povrch korun stromů a země, tak i vegetace nacházející se mezi stromy (Lillesand, 2015)

#### <span id="page-28-0"></span>**2.8.2. Letecké laserové skenování**

Laserové skenování je metoda, která za pomoci odrazu tenkého a soustředěného paprsku, vytváří 3D modely skenovaných objektů. Používaný paprsek se obvykle pohybuje ve vlnové délce 900-1064 nanometru, u které je vysoký odraz skenované vegetace (Lefsky, 2002).

Nevýhoda u této vlnové délky je pohlcování paprsku mraky, které znemožňuje využívání skenování za nepříznivého počasí (Lefsky, 2002).

Vytváření 3D modelů se provádí ze znalosti vzdálenosti odraženého paprsku a jeho směru. Vzdálenost odraženého paprsku se zjišťuje dvěma způsoby. Jeden ze způsobů využívá krátkého pulzu světla, u kterého se zjišťuje rozdíl mezi časy vyslání a přijmutí paprsku. Jelikož světlo urazí jeden metr přibližně za 3 nanosekundy, tak i malá chyba v měření vytváří velkou chybu ve zjišťované vzdálenosti.

Druhý způsob, který je přesnější než předchozí, využívá fázového posunu. Při stále trvajícím světelném paprsku je známá vlnová délka vysílaného paprsku a ta se poté porovnává s vlnovou délkou přijatého paprsku. V obou způsobech je zaznamenáván horizontální a vertikální úhel vyslaného paprsku. Současně s každým pulsem je zaznamenávaná pozice skeneru. Laserové paprsky jsou do prostoru vychylovány za pomoci rotujícího hranolu nebo zrcadla. Nejčastěji jsou paprsky vychylovány do roviny, kolmo na pohyb skeneru, který je nesen letadlem (Surový a Kuželka, 2019). Jeden z dodavatelů tvrdí, že 1000 km<sup>2</sup> hornatého zalesněného terénu může být zmapováno za méně než 12 hodin. (Kavanagh, 2014)

# <span id="page-29-0"></span>**3. Metodika**

## <span id="page-29-1"></span>**3.1. Popis lokality**

Terestriální výzkum probíhal v lesích spravující školní lesní podnik (ŠLP) Kostelec nad Černými lesy, které se nacházejí v okolí města Kostelec nad Černými lesy. Kostelec nad černými lesy je město ležící 30 km východně od Prahy v nadmořské výšce kolem 400 m n. m. V blízkosti se nachází NPR Voděradské bučiny, které mají rozlohu 678,56 ha pozemek určený k plnění funkce lesa (PUPFL) a předmětem ochrany je rozlehlý bukový porost (LHP, 2011).

ŠLP má ve své správě 5756,78 ha PUPFL [\(Obrázek 3.1\)](#page-29-2), z kterého je 4725 ha ve vlastnictví ČZU v Praze a zbývající část 989 ha je ve vlastnictví ČR, se kterými má ČZU v Praze právo hospodařit. Lesy ve správě ŠLP se rozdělují do 8 lesních úseků: Svojetice, Truba, Ostrák, Bohumile, Penčice, Skalice, Kachní louže a Vlkančice. Drtivá většina spadá do PLO 10 – Středočeská pahorkatina (99,4 %, 5723,06 ha) a zbytek tvoří PLO 17 – Polabí (0,6 %, 33,72 ha). Středočeská pahorkatina se zde dělí na 3 podoblasti: 10a – Středočeský pluton, 10b – Předhoří Brd a Hřebenů a 10c – Železné hory. Převažující část Středočeské pahorkatiny zaujímá Středočeský pluton, který kopíruje intruzivní středočeský masiv lemovaný z jihovýchodu rulami krystalinika Českomoravské vrchoviny a ze severozápadu algonkickými břidlicemi (LHP, 2011).

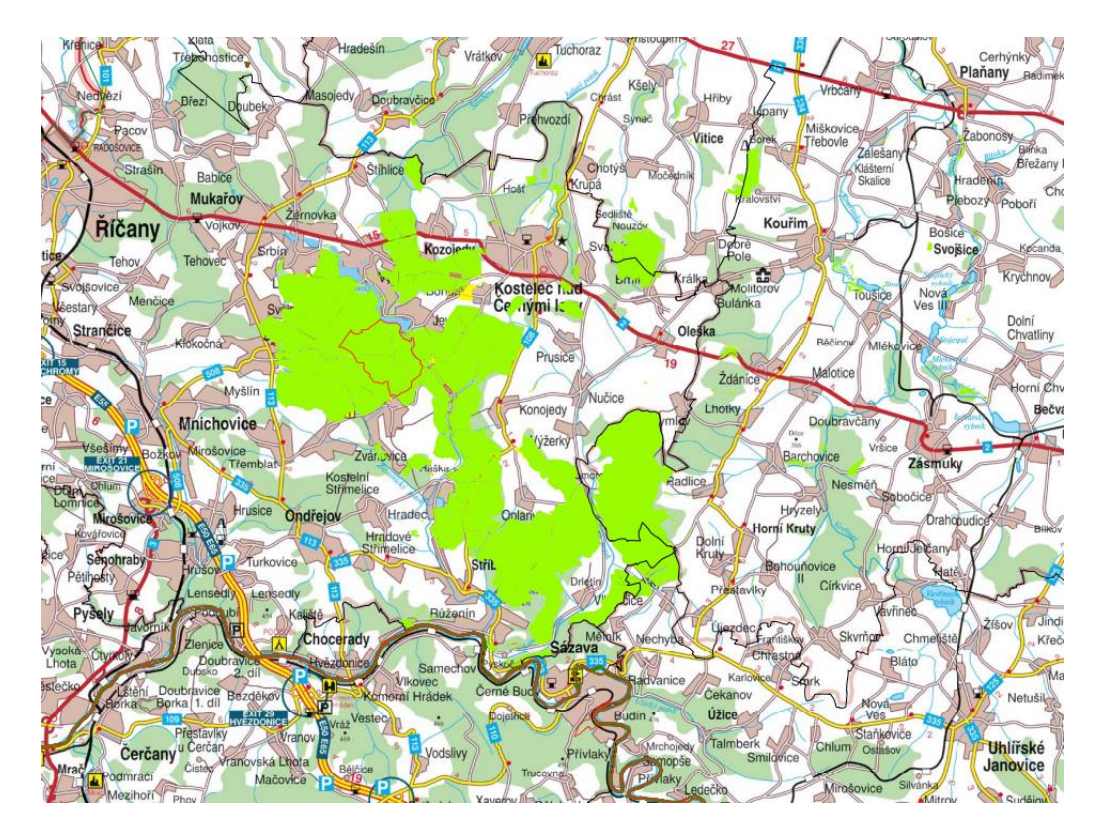

<span id="page-29-2"></span>*Obrázek 3.1 Přehledová mapka ŠLP Kostelec nad Černými lesy (LHP, 2011)*

Téměř na polovině plochy se nachází 3. vegetační stupeň (dubobukový), menší část (okolo 20 %) zaujímají 2. (bukodubový) a 4. (bukový) vegetační stupně, které mají převážný výskyt na kyselých a živných stanovištích. 4. vegetační stupeň má výskyt taktéž na podmáčených a oglejených stanovištích. V nejmenších polohách je zde zastoupen 1. vegetační stupeň (dubový) a naopak v nejvyšších polohách je zde 5. vegetační stupeň (jedlobukový). 0. vegetační stupeň (borů) je zde zastoupen jen výjimečně např. na skalních výchozech (LHP, 2011).

Co se týče dřevin, tak jehličnaté dřeviny jsou zde nejvíce zastoupeny smrkem, a to na pomálu na 50 % plochy, další nejpočetnější jehličnaté dřeviny jsou zde borovice a modřín, které jsou zastoupeny kolem 16 % a 4 %. U listnatých dřevin je zde nejvíce zastoupen buk 14 %, následuje dub 9 % a habr 1 % (LHP, 2011).

#### <span id="page-30-0"></span>**3.2. Přípravné práce**

Nejdříve, z důvodu velkého počtu kruhových zkusných ploch, bylo potřeba vytvořit na mapovém podkladu jejich umístění. Tento krok byl hlavně vytvořen z důvodu, aby následná práce v terénu byla jednodušší a plochy byly i zpětně dohledatelné. Při vytváření se vycházelo z aktuálního lesního hospodářského plánu (LHP), a to hlavně za použití dřeviny nacházející na ploše, jejího věku a zastoupení. Podle dřeviny byly plochy rozděleny na plochy s převažující dřevinou smrk, borovice, modřín, buk a dub. Podle věku byly zkusné plochy rozděleny do intervalu 0-29 let, 30-59 let, 60-89 let a porosty starší 90 let. Nakonec byly rozděleny podle zastoupení převažující dřeviny, a to do zastoupení 50-80 % a 80+ %. Ve finále kombinací všech uvedených kritérií nám vyšlo 40 možných kombinací zadání (např SM, ve věku 0-29 a zastoupením 80+ %). Pro zjištění počtu kruhových zkusných ploch v jednotlivých kombinacích, bylo zapotřebí zjistit z LHP plošné zastoupeních jednotlivých dřevin v určitých věkových kategoriích a přiložení jim určité váhy. Váhu jsme přidělovali plochám na základě věku dřevin, které se zde nacházeli. Zjednodušeně starší porosty měli větší váhu než porosty mladší. V praxi to pak vypadalo, že porosty ve věkovém intervalu 0-29 měli váhu 1, porosty ve věku 30-59 měli váhu 2, porosty ve věku 60-89 měli váhu 3 a nakonec porosty starší 90 let měli váhu 4. Díky tomuto postupu nám tedy nejvíce kruhových zkusných ploch vzniklo ve smrkových porostech starších 90 let a vytvořili jsme celkově 418 zkusných ploch.

Dále následovalo vyhledat skutečné umístění ploch v terénu. Tato část probíhala v programu ArcMap a to tak, že byla vytvořena vrstva, do které byly náhodně umístěny kruhové zkusné plochy. Ty následně museli splňovat minimální vzdálenost mezi jednotlivými plochami a podmínku, že nebudou umístěny na okraji porostu. Tato podmínka byla dosažena tak, že porost byl po celém obvodu zmenšen o lehce větší hodnotu, než byla hodnota průměru velikosti zkusné plochy. Pro lepší představu: Pokud plocha měla velikost 10 arů (její poloměr je tedy 17,84m), vzali jsme tuto hodnotu a lehce ji zvětšili na 20 m. O tuto hodnotu jsme poté porost po celém obvodu zmenšili. Tento princip jsme aplikovali u všech ploch. Výslednou mapu jsme si poté stáhli do svého chytrého telefonu a pracovali jsme s ní v terénu za pomocí aplikace Mapit GIS, která nám za pomocí GPS usnadní vyhledávání ploch v terénu.

Po dokončení umístění ploch, bylo zapotřebí vytvořit společnou metodiku postupu práce v terénu a zanést plochy do Google map. Metodika byla vytvořena z toho důvodu, neboť měření se účastnilo více měřičských skupin a bylo zapotřebí, aby byl zachován stejný postup práce. Ze stejného důvodu byly vytvořeny i Google mapy, do kterých zase různé měřičské skupiny zapisovaly již změřené zkusné plochy.

Následně byly vytvořeny zápisníky, do kterých se v terénu údaje zaznamenávaly a proběhla kontrola funkčnosti a přesnosti použitých měřících přístrojů. Nakonec bylo potřeba zajistit železné roxory, které se využívaly na označování středu zkusných ploch, a prostředky k nedestruktivnímu označování směru středu zkusné plochy.

#### <span id="page-31-0"></span>**3.3. Práce v terénu**

Před samotným měřením v terénu jsme vždy provedli výběr ploch, které budeme měřit, abychom se samotným výběrem nezdržovali po příjezdu na místo měření a aby nedocházelo k duplikátnímu měření. Hned poté co jsme dorazili, provedli jsme kontrolu měřících přístrojů. Převážně se jednalo o používaný výškoměr Haglof Vertex III, který je náchylný na podmínky prostředí. Kontrola a následná konfigurace probíhala tak, že jsme si pásmem změřili určitý úsek a poté jsme tento úsek změřili i výškoměrem (potažmo dálkoměrem v něm zabudovaném). Pokud tato vzdálenost neodpovídala vzdálenosti změřeného pásmem, provedli jsme konfiguraci výškoměru.

Poté jsme za pomoci aplikace Mapit GIS nalezli umístění předem vybrané zkusné plochy v terénu. Po dosažení místa, na které nás aplikace dovedla, jsme se snažili objektivně určit, kde zkusnou plochu vytyčíme. Místo muselo splňovat tu podmínku, aby bylo reprezentativní a zároveň, aby ho bylo možno metodou kruhových zkusných ploch správně změřit. Zároveň s tím jsme vyplnili hlavičku předpřipravených zápisníků (kód plochy, měřiči a datum měření).

Na takto nalezeném místě jsme konečně mohli začít vytyčovat kruhovou zkusnou plochu. Z předem stanovené metodiky jsme vybrali velikost zkusné plochy, která byla vybíraná na základě věku porostu. Nastali ale i takové případy, kdy bylo plochu potřeba zvětšit nebo

zmenšit. To bylo zapříčiněno velkým nebo naopak nedostatečným počtem stromů nacházejících se ve zkusné ploše. Do středu zkusné plochy jsme umístili stabilizační značku. V našem případě se jednalo o železné roxory, které je možné zpětně za pomocí detektoru kovu nalézt. Na toto místo jsme umístili rovnou i ultrazvukový transpondér na monopodu. Značkovacím sprejem jsme označili nejbližší strom ke středu zkusné plochy šikmou elipsou, u které nejnižší bod směřoval ke středu plochy. Označený strom tedy musel splňovat ty kritéria, že byl nejblíže středu zkusné plochy, zároveň jeho tloušťka byla větší než 10 cm a ze subjektivního hlediska byl vybírán strom, který měl potenciál, že zde vydrží minimálně dalších 10 let. Od tohoto stromu se změřila vzdálenost do středu plochy a ta se zapsala nad nejnižší bod elipsy. Současně s tím jsme změřili azimut. Ten se rovněž měřil od nejbližšího stromu směrem na střed. Následně jsme na ploše popsali zmlazení dřevin, a to tím způsobem, že jsme odhadem učili kolik % plochy je ve zkusné ploše pokryto zmlazením a pokud se zde vyskytovalo více dřevin ve zmlazení, tak toto % zastoupení jsme rozdělili poměrem jednotlivých zastoupených dřevin (např. na ploše se zmlazením 40 % je na ¼ zastoupen modřín a na ¾ smrk, tak procentuální zmlazení modřínu bude 10 %, zatímco smrku 30 %). Zastoupení dřevin může být od 0-100 %. Oba tyto údaje, jak azimut, tak zmlazení jsme zapsali do zápisníku.

V tento moment již můžeme začít s vytyčováním samostatné zkusné plochy. To probíhá tak, že si od středu plochy najdeme sever, kterým se vydáme do vzdálenosti poloměru zkusné plochy (např. u 10arove zkusné plochy se vydáme 17,84m daleko). Při vytyčování postupujeme po směru hodinových ručiček. Stromy, které se nacházejí ve zkusné ploše nedestruktivně číselně označujeme (např. křídou) a označují se tak, že strom, který je při pohledu ze středu plochy první vpravo od severu je označen číslem 1. Pokud se nám stane, že stromy při pohledu ze středu plochy budou za sebou, tak číslování začneme od vzdálenějšího stromu k tomu nejbližšímu.

Takto vyznačenou plochu můžeme začít měřit. Měření tloušťky a výšky probíhá podle obecných postupů, které jsou zmíněné již teoretické části v této práci. V metodice jsme si stanovili, že při měření tloušťky bude vždy rameno průměrky směřovat do středu zkusné plochy a při měření výšky nás zajímá výška samotného stromu a výška nasazení koruny. Takto změřené stromy jsme mohli zapsat do zápisníku. Zapisování probíhalo tak, že jsme vyplnili k patřičné číslovce nejdříve dvoupísmenný kód měřené dřeviny, tloušťku, výšku a nasazení koruny. Někdy se stalo, že měřené stromy byly zlomené, suché nebo znatelně nakloněné. Tuto informaci jsme uváděli do poznámek v zápisníku [\(Obrázek 3.2\)](#page-33-0).

| $\mathbf{1}$   | Kód plochy                      | Datum     |                                     |           |                        |                | 1              | Kód plochy         | Datum          |                                                |    |                        |          |
|----------------|---------------------------------|-----------|-------------------------------------|-----------|------------------------|----------------|----------------|--------------------|----------------|------------------------------------------------|----|------------------------|----------|
|                | 2 SM vek90 zast80 65 19.09.2019 |           |                                     |           |                        |                | $\overline{2}$ | SM vek90 zast80 4  | 19.09.2019     |                                                |    |                        |          |
| 3              | Výměra plochy (ar)              |           | Vzdálenost od středového stromu (m) |           | Azimut (°)             |                | з              | Výměra plochy (ar) |                | Vzdálenost od středového stromu (m) Azimut (°) |    |                        |          |
| $\overline{4}$ | 5                               |           | 3                                   |           | 153                    |                | 4              | 5                  |                | $\overline{2}$                                 |    | 240                    |          |
| 5              | Zmlazení                        | Dřevina   | Výška (m)                           |           | Pokryvnost (%)         |                | 5              | Zmlazení           | <b>Dřevina</b> | Výška (m)                                      |    | Pokryvnost (%)         |          |
| 6              | $\mathbf{1}$                    |           |                                     |           |                        |                | 6              | 1                  |                |                                                |    |                        |          |
| $\overline{7}$ | $\overline{2}$                  |           |                                     |           |                        |                | $\overline{7}$ | $\overline{2}$     |                |                                                |    |                        |          |
| 8              | $\overline{\mathbf{3}}$         |           |                                     |           |                        |                | 8              | 3                  |                |                                                |    |                        |          |
| $\mathbf{9}$   | Číslo stromu                    | Dřevina   | Tloušťka (cm)                       | Výška (m) | Nasazení<br>koruny (m) | Poznámka       | $\overline{9}$ | Číslo stromu       | <b>Dřevina</b> | Tloušťka (cm) Výška (m)                        |    | Nasazení<br>koruny (m) | Poznámka |
| 10             | $\mathbf{1}$                    | <b>SM</b> | 33                                  | 33        | 21                     |                | 10             | $\mathbf{1}$       | <b>SM</b>      | 35                                             | 34 | 23                     |          |
| 11             | $\overline{2}$                  | <b>SM</b> | 24                                  | 30        | 20                     |                | 11             | $\overline{2}$     | <b>SM</b>      | 27                                             | 30 | 19                     |          |
| 12             | $\overline{\mathbf{3}}$         | <b>SM</b> | 27                                  | 32        | 18                     |                | 12             | з                  | <b>SM</b>      | 44                                             | 36 | 20                     |          |
| 13             | 4                               | <b>SM</b> | 33                                  | 31        | 18                     |                | 13             | 4                  | <b>SM</b>      | 24                                             | 27 | 18                     |          |
| 14             | 5                               | <b>SM</b> | 36                                  | 35        | 22                     |                | 14             | 5                  | <b>SM</b>      | 27                                             | 30 | 14                     |          |
| 15             | 6                               | <b>SM</b> | 34                                  | 32        | 17                     |                | 15             | 6                  | <b>SM</b>      | 35                                             | 34 | 18                     |          |
| 16             | $\overline{7}$                  | <b>SM</b> | 35                                  | 33        | 18                     |                | 16             | $\overline{7}$     | <b>SM</b>      | 31                                             | 32 | 19                     |          |
| 17             | 8                               | <b>SM</b> | 58                                  | 38        | 18                     |                | 17             | 8                  | <b>SM</b>      | 29                                             | 33 | 21                     |          |
| 18             | $\overline{9}$                  | <b>BO</b> | 41                                  | 33        | 25                     |                | 18             | 9                  | <b>SM</b>      | 41                                             | 35 | 23                     |          |
| 19             | 10                              | <b>SM</b> | 46                                  | 36        | 18                     |                | 19             | 10                 | <b>SM</b>      | 26                                             | 28 | 16                     |          |
| 20             | 11                              | <b>SM</b> | 49                                  | 37        | 19                     |                | 20             | 11                 | <b>BO</b>      | 34                                             | 34 | 28                     |          |
| 21             | 12                              | <b>SM</b> | 44                                  | 36        | 18                     |                | 21             | 12                 | <b>SM</b>      | 49                                             | 37 | 10                     |          |
| 22             | 13                              | <b>SM</b> | 33                                  | 36        | 21                     |                | 22             | 13                 | <b>SM</b>      | 35                                             | 34 | 19                     |          |
| 23             | 14                              | <b>SM</b> | 40                                  | 28        | 19                     | zlomená špička | 23             | 14                 | SM             | 39                                             | 34 | 15                     |          |
| 24             | 15                              | <b>SM</b> | 36                                  | 34        | 19                     |                | 24             | 15                 | <b>SM</b>      | 35                                             | 35 | 21                     |          |
| 25             | 16                              | <b>SM</b> | 31                                  | 33        | 21                     |                | 25             | 16                 | <b>SM</b>      | 43                                             | 34 | 14                     |          |
| 26             | 17                              | <b>SM</b> | 30                                  | 32        | 20                     |                | 26             | 17                 | <b>SM</b>      | 39                                             | 34 | 17                     |          |
| 27             | 18                              | <b>SM</b> | 42                                  | 36        | 20                     |                | 27             | 18                 | <b>BO</b>      | 39                                             | 35 | 27                     |          |
| 28             | 19                              | <b>SM</b> | 48                                  | 33        | 18                     |                | 28             | 19                 | <b>SM</b>      | 43                                             | 37 | 20                     |          |
| 29             | 20                              | <b>SM</b> | 47                                  | 34        | 18                     |                | 29             | 20                 | <b>SM</b>      | 31                                             | 31 | 21                     |          |
| 30             | 21                              | <b>SM</b> | 29                                  | 31        | 19                     |                | 30             | 21                 | <b>SM</b>      | 17                                             | 21 | 14                     |          |
| 31             | 22                              | <b>SM</b> | 44                                  | 35        | 19                     |                | 31             | 22                 | <b>SM</b>      | 50                                             | 37 | 19                     |          |
| 32             | 23                              | <b>SM</b> | 30                                  | 33        | 20                     |                | 32             | 23                 | <b>SM</b>      | 23                                             | 30 | 19                     |          |
| $22 -$         |                                 |           |                                     |           |                        |                | 33             |                    |                |                                                |    |                        |          |

*Obrázek 3.2 Ukázka zápisníku ze zkusných ploch SM\_vek90\_zast80\_65 a SM\_vek90\_zast80\_4*

<span id="page-33-0"></span>Setkali jsme se i s plochami, které v terénu neodpovídali svým umístěním (např. plocha se měla nacházet v bukovém porostu, ale bukový porost zde nikde nebyl), tak u těchto ploch měření neprobíhalo. Pokud ale jsme narazili na plochy, které se nacházeli ve vykácené části lesa, tak jsme se plochu snažili přesunout do místa, který odpovídal svým věkem, zastoupením a dřevinou. U této plochy jsme pak změnili GPS souřadnice na odpovídající souřadnice kam plocha byla přesunuta. Změřené plochy jsme označili do Google map, popřípadě upravily souřadnice plochy [\(Obrázek 3.3\)](#page-33-1).

<span id="page-33-1"></span>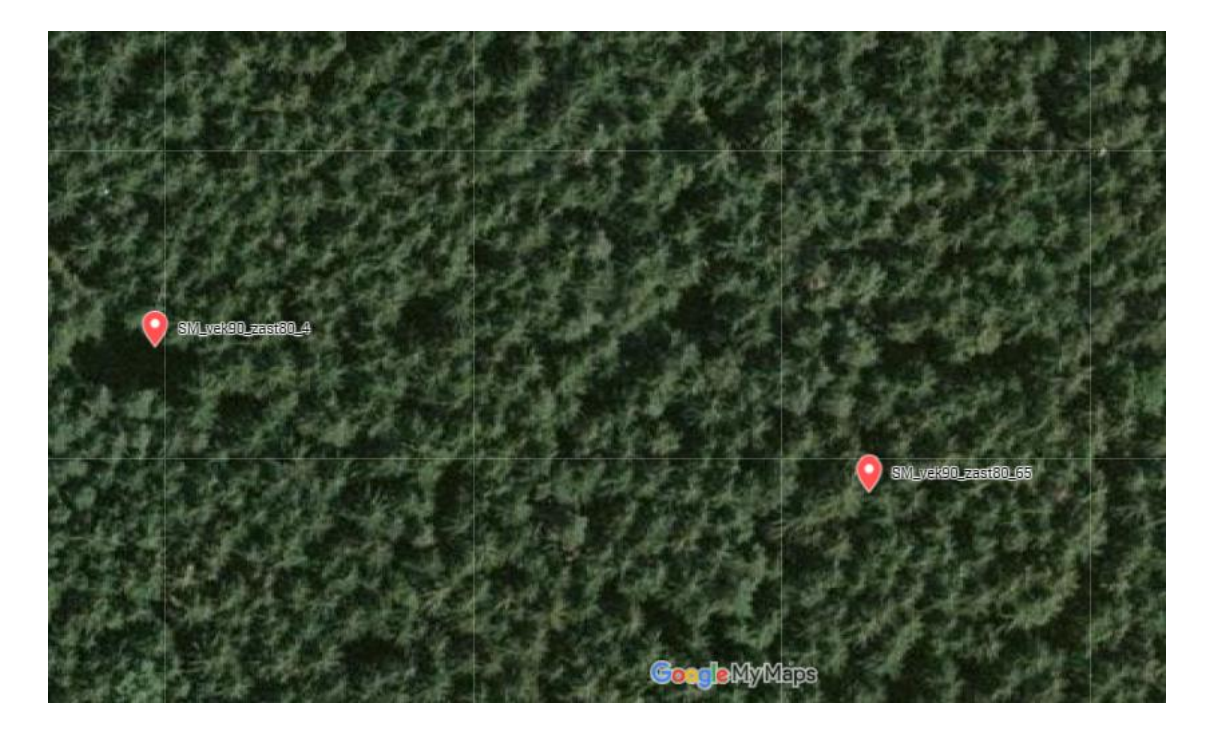

*Obrázek 3.3 Zanesení změřených zkusných ploch SM\_vek90\_zast80\_65 a SM\_vek90\_zast80\_4 do Google map*

#### <span id="page-34-0"></span>**3.4. Kancelářské práce**

Po návratu ze sběru dat v terénu se začalo s prací na výběru zkusných ploch z mapy všech zkusných ploch vytvořené v ArcMap. Tato část se podstupuje z důvodu, že se jedná o větší projekt v rámci katedry a data měřilo více měřičských skupin. Pro tuto práci je tedy potřeba vybrat všechny změřené plochy, které splňují kritéria zadaného věku. To je provedeno v ArcMap za pomocí Select By Attributes v tabulce vrstvy všech lesních ploch v LHP. V příkaz je postaven tak, aby zvýraznil všechny plochy, kde jsou porosty starší 50 let a zároveň mladší porosty 90 let. Tímto se nám zvýrazní plochy, ze kterých si vytvoříme novou dočasnou vrstvu. Dočasnou vrstvu vytvoříme tak, že když máme vybrané plochy klikneme pravým tlačítkem myši na vrstvu, ze které provádíme výběr, a v rozbalovacím menu vybereme Data a Export Data. Na dočasně vytvořené vrstvě si zobrazíme všechny zkusné plochy, kde ručně označíme všechny plochy, které leží na dočasně vytvořené vrstvě a zároveň jsou změřeny. Z takto označených zkusných ploch můžeme stejným postupem, jako u ploch z LHP, vytvořit novou vrstvu. S takto získanými zkusnými plochami poté pracujeme po zbytek práce. Nakonec vybereme pouze plochy, ve kterých leží vybrané zkusné plochy, a vytvoříme z nich obdobným způsobem novou vrstvu [\(Obrázek 3.4\)](#page-34-1).

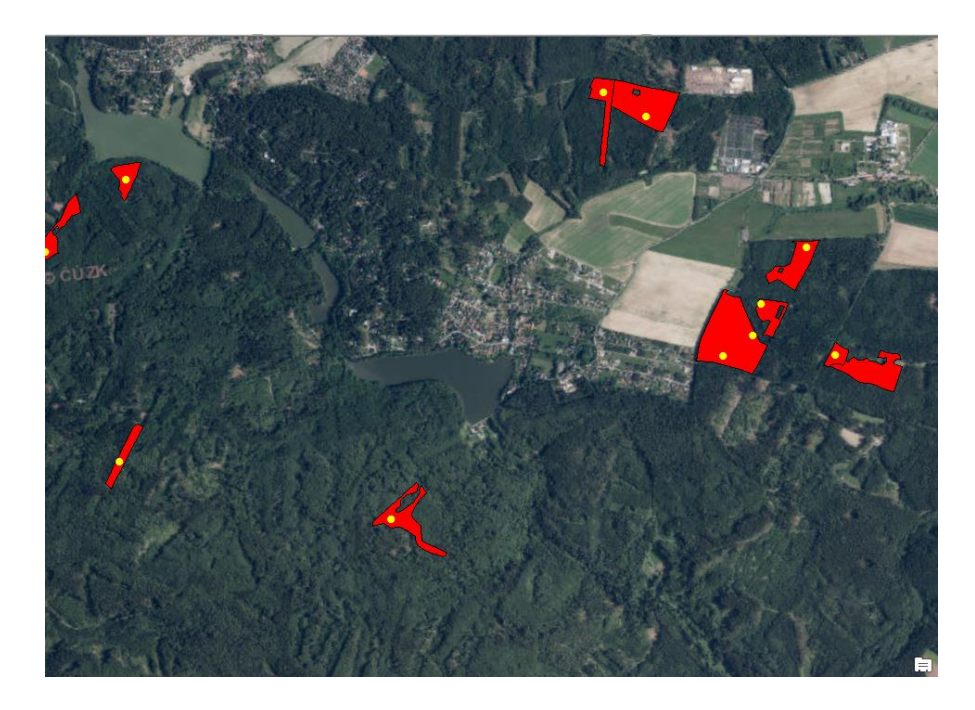

#### *Obrázek 3.4 Vybrané zkusné plochy*

<span id="page-34-1"></span>Pro další postup je potřeba vypočítat číselníky pro vybrané zkusné plochy. V každém číselníku proběhl výpočet střední výšky, horní výšky, střední tloušťky a zásoby. Střední výška a tloušťka se vypočítala jednoduše za použití aritmetického průměru naměřených hodnot. Co se týče horní výšky, tak její výpočet probíhal jako aritmetický průměr 10 % nejvyšších stromů na kruhové zkusné ploše bez ohledu na dřevinu. Nakonec proběhl výpočet zásoby. Pro výpočet zásoby je využito rovnic z Československých objemových tabulek. Jelikož nás zajímá zásoba na hektar, je potřeba výslednou zásobu z kruhové zkusné plochy ještě pronásobit takovou hodnotou, aby byla velikost zkusné plochy 1 ha (např. Výslednou zásobu 5 arové zkusné plochy musíme vynásobit 20 ary, abychom zjistili hektarovou zásobu). Veškeré výpočty proběhly v excelu s číselníky [\(Obrázek 3.5\)](#page-35-0).

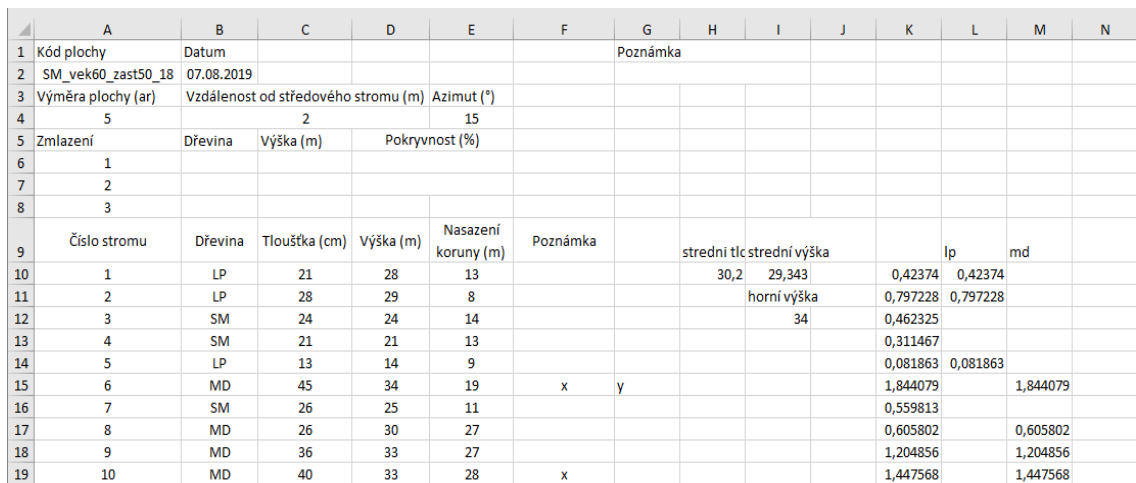

#### *Obrázek 3.5 Ukázka vypočteného číselníku*

<span id="page-35-0"></span>Dále práce pokračuje v programu ArcMap, kde musíme vytvořit tabulku s výsledky z kruhových zkusných ploch a daty z LHP. Tvorba tabulky v ArcMap probíhá tak, že v catalogu pravým kliknutím myši klikneme na náš adresář, kde máme potřebné mapové podklady pro ArcMap, a vybereme z menu New. Po kliknutí na tuto záložku se nám otevře rozbalovací menu, kde vybereme dBase Table. Tímto postupem vytvoříme novou prázdnou databázovou tabulku.

Do prázdné databázové tabulky je v tento moment potřeba vyplnit data. V tabulce tedy vytvoříme 8 nových sloupců: name (kod kruhové zkusné plochy), kod (kod z LHP), vyskaMS (vypočtená střední výška), vyskaMH (vypočtená horní výška), tloustkaMS (vypočtená střední tloušťka), zasobaMS (vypočtená zásoba), vyskaLHP a tloustkLHP (výška a tloušťka z LHP). Do takto předpřipravené tabulky můžeme začít umísťovat již námi vypočtené a známá data. Data do tabulky začneme zapisovat za pomocí Editoru. V rozbalovacím menu Editoru klikneme na Start Editing a můžeme začít zapisovat hodnoty do tabulky. Po zapsání všech potřebných údajů znovu klikneme na Editor a zvolíme Save Edits a následně Stop Editing. Tímto vznikne potřebná tabulka [\(Obrázek 3.6\)](#page-36-0).

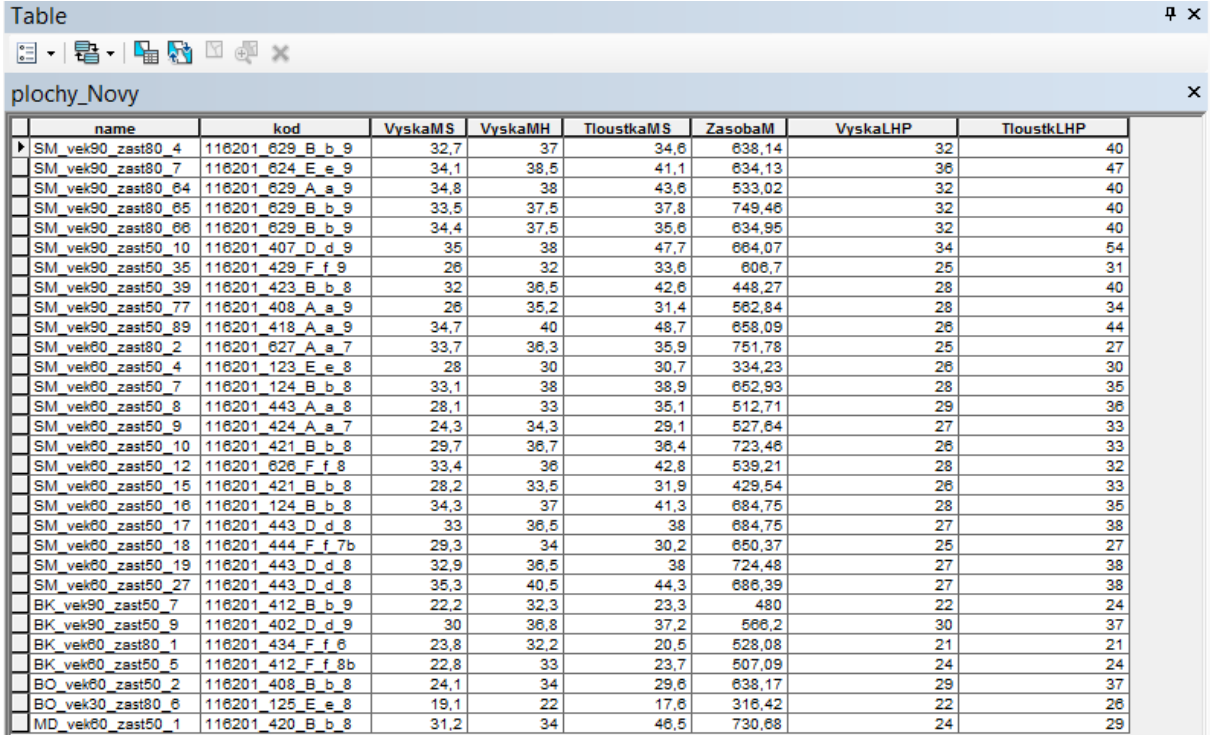

#### *Obrázek 3.6 Tabulka z ArcMap*

<span id="page-36-0"></span>V tento moment začneme pracovat i s daty získané leteckým měřením. Do ArcMap si importujeme mapu z leteckého měření, na které jednotlivé pixely znázorňují výšky stromů, které byly získány za pomoci LiDARu neseného letadlem [\(Obrázek](#page-36-1)  [3.7\)](#page-36-1). Na importované vrstvě si zapneme vrstvu s námi vytvořenými

<span id="page-36-2"></span>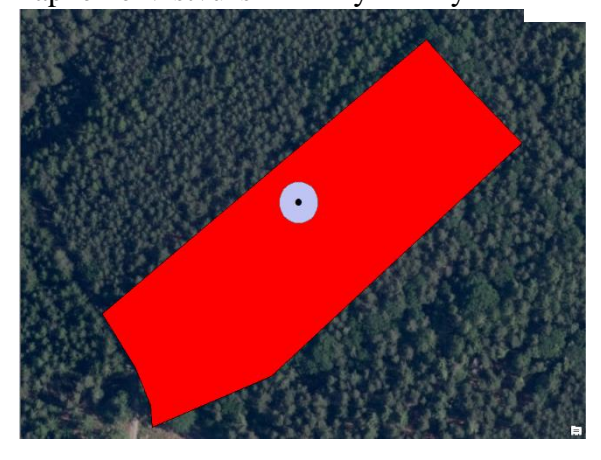

*Obrázek 3.8 Buffer kolem zkusných ploch*

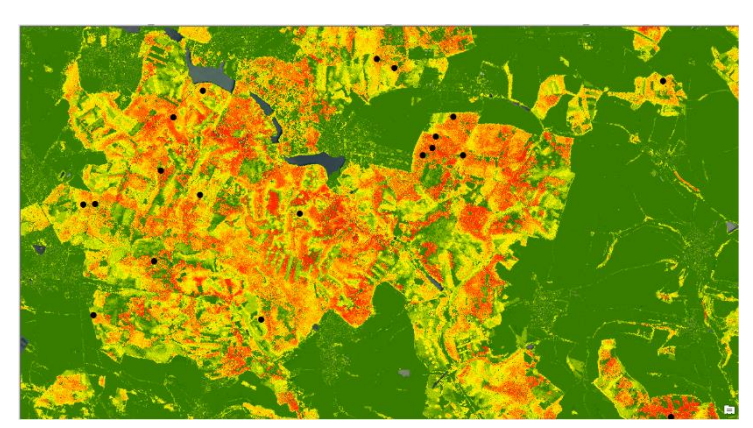

*Obrázek 3.7 Rastr z leteckého skenování*

<span id="page-36-1"></span>zkusnými plochami. Kolem vrstvy zkusných ploch vytvoříme v ArcMap buffer za pomocí stejnojmenné funkce. V bufferu vytvoříme kolem zkusných ploch plochy o poloměru 13 m [\(Obrázek 3.8\)](#page-36-2). Pokud máme takto vytvořený buffer, můžeme pokročit k použití statistického nástroje pro výpočet střední a horní výšky z rastrového výstupu z leteckého skenování. Použijeme v ArcMap nástroj nesoucí název

Zonal Statistic as Table, do které na vstupu zadáme námi vytvořené buffery a rastr z leteckého skenování. Nástroj nám ve výsledku vygeneruje tabulku [\(Obrázek 3.9\)](#page-37-0), která obsahuje vypočtené údaje z leteckého rastru.

|   | Table         |                       |           |              |             |             |            |              |             |            |              |  |  |
|---|---------------|-----------------------|-----------|--------------|-------------|-------------|------------|--------------|-------------|------------|--------------|--|--|
|   |               |                       |           |              |             |             |            |              |             |            |              |  |  |
|   | zonal_tabulka |                       |           |              |             |             |            |              |             |            |              |  |  |
|   | <b>Rowid</b>  | <b>NAME</b>           | ZONE-CODE | <b>COUNT</b> | <b>AREA</b> | <b>MIN</b>  | <b>MAX</b> | <b>RANGE</b> | <b>MEAN</b> | <b>STD</b> | <b>SUM</b>   |  |  |
| ٠ |               | 1 SM vek90 zast80 4   | 1         | 878          | 219,5       | $-0,880005$ | 36,73999   | 37,619995    | 30,614384   | 4,124418   | 26879,4292.  |  |  |
|   |               | 2 SM vek90 zast80 7   | 2         | 879          | 219,75      | $-1,75$     | 38,959991  | 40,709991    | 30,744324   | 6,222958   | 27024,26077. |  |  |
|   |               | 3 SM vek90 zast80 64  | 3         | 877          | 219,25      | $-0,959991$ | 37,470001  | 38,429993    | 29,570398   | 6,953588   | 25933,23919. |  |  |
|   |               | 4 SM vek90 zast80 65  | 4         | 876          | 219         | $-0,920013$ | 36,309998  | 37,230011    | 29,858629   | 3,741404   | 26156,15884  |  |  |
|   |               | 5 SM_vek90_zast80_66  | 5         | 878          | 219,5       | $-0,619995$ | 37,609985  | 38,22998     | 30,553827   | 4,085527   | 26826,26019. |  |  |
|   |               | 6 SM_vek90_zast50_10  | 6         | 876          | 219         | $-0,410004$ | 36,910004  | 37,320007    | 32,950578   | 3,079704   | 28864,70645  |  |  |
|   |               | 7 SM_vek90_zast50_35  | 7         | 865          | 216,25      | 0,380005    | 31,480011  | 31,100006    | 24,382859   | 4,333022   | 21091,17263  |  |  |
|   |               | 8 SM_vek90_zast50_39  | 8         | 872          | 218         | $-1,119995$ | 37,23999   | 38,359985    | 29,860275   | 5,875511   | 26038,15942  |  |  |
|   |               | 9 SM_vek90_zast50_77  | 9         | 871          | 217,75      | 15,350006   | 33,100006  | 17,75        | 27,337015   | 2,521978   | 23810,54013  |  |  |
|   |               | 10 SM_vek90_zast50_89 | 10        | 879          | 219,75      | 14,47998    | 37,820007  | 23,340027    | 33,745769   | 2,702875   | 29662,53082. |  |  |
|   |               | 11 SM vek60 zast80 2  | 11        | 876          | 219         | $-0,720001$ | 37,109985  | 37,829987    | 31,091177   | 3,936335   | 27235,8714   |  |  |
|   |               | 12 SM vek60 zast50 4  | 12        | 875          | 218,75      | $-0,100006$ | 29,519989  | 29,619995    | 25,289294   | 2,008154   | 22128,131897 |  |  |
|   |               | 13 SM vek60 zast50 7  | 13        | 870          | 217,5       | $-1,200012$ | 38,299988  | 39,5         | 32,93395    | 4,119315   | 28652,53659  |  |  |
|   |               | 14 SM vek60 zast50 8  | 14        | 873          | 218,25      | $-0,380005$ | 32,320007  | 32,700012    | 25,752632   | 3,851313   | 22482,04785  |  |  |
|   |               | 15 SM_vek60_zast50_9  | 15        | 877          | 219,25      | 18,119995   | 32,669983  | 14,549988    | 27,975556   | 2,620116   | 24534,562    |  |  |
|   |               | 16 SM_vek60_zast50_10 | 16        | 876          | 219         | 18,419983   | 34,880005  | 16,460022    | 29,20647    | 3,160645   | 25584,868042 |  |  |
|   |               | 17 SM vek60 zast50 12 | 17        | 875          | 218,75      | $-0,420013$ | 36,700012  | 37,120026    | 30,494505   | 4,952065   | 26682,69204  |  |  |
|   |               | 18 SM_vek60_zast50_15 | 18        | 877          | 219,25      | $-0,369995$ | 33,200012  | 33,570007    | 26,998106   | 4,945427   | 23677,33923. |  |  |
|   |               | 19 SM_vek60_zast50_16 | 19        | 874          | 218,5       | $-0,790009$ | 36,899994  | 37,690002    | 31,400252   | 3,832536   | 27443,81985  |  |  |
|   |               | 20 SM_vek60_zast50_17 | 20        | 875          | 218,75      | 23,48999    | 35,829987  | 12,339996    | 30,657463   | 2,20397    | 26825.27978  |  |  |
|   |               | 21 SM vek60 zast50 18 | 21        | 874          | 218.5       | 18,290009   | 33.579987  | 15,289978    | 28,001223   | 3.017847   | 24473.068542 |  |  |

*Obrázek 3.9 Tabulka z nástroje Zonal Statistic as Table*

<span id="page-37-0"></span>Pokud dojde k větší odchylce, způsobenou nepřesností GPS systému v lesním prostředí, mezi vypočítanou horní výškou z terénu a leteckou horní výškou, je potřeba plochy s buffery za pomoci zapnutého editoru na mapě manuálně posunout. V případě, že u poznámky není uveden údaj o posunutí zkusné plochy, je posun realizován v rádiusu 50 m od středu zkusné plochy. Pokud v poznámce je uvedena informace o změně souřadnic, tak je tento posuv vykonán individuálně v závislosti na zaznamenaném údaji.

Data získané z funkce Zonal Statistic si převedeme do programu Microsoft Excel 2016 (Excel), který je součástí balíčku Microsoft Office Professional Plus 2016. V Excelu nejdříve provedeme výpočet rozdílů mezi výškami získaných z leteckého měření a výšekami získaných z terestrického měření. Přesněji rozdíl mezi leteckou horní výškou a vypočítanou horní výškou z terénu a mezi leteckou střední výškou a vypočítanou střední výškou z terénu. Následně za pomocí zjištěného rozdílu proběhl výpočet root-mean-square error (RMSE), který slouží ke zjištění rozptylu chyb (vzorec [\(3.](#page-37-1)[1\)](#page-37-1)).

<span id="page-37-1"></span>
$$
RMSE = \sqrt{\frac{\sum_{n=1}^{N} x^2}{N}}
$$
\n(3.1)

kde  $N - j$ e počet zkusných ploch,

 $x$  – je zjištěný rozdíl.

Poté byly provedeny mezi těmito výškami t-testy abychom zjistili, zdali rozdíly mezi těmito veličinami jsou významné nebo nevýznamné. Pro zjištění dalších porostních veličin bylo potřeba provést korelaci, jednoduchou a vícenásobnou regresí. Pro složitější statistické funkce jako je právě korelace a vícenásobná lineární regrese bylo potřeba v Excelu využít nástroj Analýza dat v záložce Data. Abychom tento nástroj měli přístupný, musíme ho nejdříve povolit v Doplňkách Excelu, který lze nalézt v Možnostech po kliknutí na záložku Soubor. V Doplňkách si tedy aktivujeme Analytické nástroje, které obsahují právě nástroj Analýza dat.

Nejprve jsme provedli tedy korelaci pomocí Analýzy dat, abychom zjistili, jak jednotlivé porostní veličiny jsou na sobě závislé. Pro výpočet potřebných modelových porostních veličin jako je střední tloušťka a zásoba je poté použita jak jednoduchá, tak i vícenásobná lineární regrese. Jednoduchá lineární regrese je vytvořena za pomocí bodového grafu v Excelu. V případě zjišťování modelové střední tloušťky je graf na vstupu vytvořen ze zjištěné letecké horní výšky a z vypočítané střední tloušťky z terénu. Do takto vytvořeného grafu vložíme lineární spojnici trendů a necháme si zobrazit jak rovnici v grafu, tak i hodnotu spolehlivosti R na druhou. Zobrazenou rovnici využijeme na výpočet zjišťované modelové střední tloušťky. Modelovou střední tloušťku tedy získáme po dosazení do rovnice za x vypočtenou leteckou horní výšku. Po zjištění modelové střední tloušťky vytvoříme RMSE mezi vypočítanou střední tloušťkou z terénu a modelovou střední tloušťkou, abychom zjistili rozptyl chyby. Velice podobný postup proběhne i u zjišťování modelové zásoby, kde graf vytvoříme ze zjištěné letecké horní výšky a vypočítané zásoby z terénu. Opět po výpočtu modelové zásoby vytvoříme mezi modelovou a vypočítanou zásobou z terénu RMSE.

Vícenásobnou lineární regresi vytvoříme tedy za pomocí Analýzy dat, kde při výpočtu modelové střední tloušťky do vstupní oblasti Y vložíme vypočítanou střední tloušťku z terénního měření a do vstupní oblasti X vložíme vypočtenou leteckou horní výšku a směrodatnou odchylku z leteckého měření. V menu Regrese si ještě zaklikneme políčko Rezidua, které při generovaní výsledků vypočte taktéž rezidua. Pro výpočet modelové střední tloušťky je nutné si manuálně vytvořit rovnici lineární regrese z

|                | <b>SUMA</b> | ÷<br>$\mathbf{v}$ | $\times$<br>$\checkmark$ | fx | =A2*\$H\$18+B2*\$H\$19+\$H\$17 |   |                     |        |                         |
|----------------|-------------|-------------------|--------------------------|----|--------------------------------|---|---------------------|--------|-------------------------|
|                |             |                   |                          |    |                                |   |                     |        |                         |
| ⊿              | A           | B                 | c                        | D  | E                              | F | G                   | н      |                         |
| 1              | LH          | <b>STD</b>        | MST - tloustka           |    |                                |   | <b>VÝSLEDEK</b>     |        |                         |
| 2              | 36,7        | 4,124418          | 34.6                     |    |                                |   |                     |        |                         |
| 3              | 39          | 6,222958          | 41,1                     |    |                                |   | Regresni statistika |        |                         |
| $\overline{4}$ | 37,5        | 6,953588          | 43,6                     |    |                                |   | Násobné I 0,805905  |        |                         |
| 5              | 36.3        | 3,741404          | 37,8                     |    |                                |   | Hodnota s 0.649484  |        |                         |
| 6              | 37,6        | 4,085527          | 35,6                     |    |                                |   | Nastaven: 0,623519  |        |                         |
| $\overline{7}$ | 36.9        | 3,079704          | 47.7                     |    |                                |   | Chyba stř. 4,811878 |        |                         |
| å              | 31,5        | 4,333022          | 33,6                     |    |                                |   | Pozorovár           | 30     |                         |
| 9              | 37,2        | 5,875511          | 42,6                     |    |                                |   |                     |        |                         |
| 10             | 33,1        | 2,521978          | 31,4                     |    |                                |   | <b>ANOVA</b>        |        |                         |
| 11             | 37.8        | 2.702875          | 48.7                     |    |                                |   |                     | Rozdil | SS                      |
| 12             | 37,1        | 3,936335          | 35,9                     |    |                                |   | Regrese             | 2      | 1158,385                |
| 13             | 29.5        | 2.008154          | 30,7                     |    |                                |   | <b>Rezidua</b>      | 27     | 625,1625                |
| 14             | 38,3        | 4,119315          | 38,9                     |    |                                |   | Celkem              | 29     | 1783,547                |
| 15             | 32.3        | 3,851313          | 35.1                     |    |                                |   |                     |        |                         |
| 16             | 32,7        | 2,620116          | 29,1                     |    |                                |   |                     |        | Koeficienty a stř. hodi |
| 17             | 34,9        | 3,160645          | 36,4                     |    |                                |   | <b>Hranice</b>      |        | $-22,8493$ 9,294853     |
| 18             | 36.7        | 4,952065          | 42,8                     |    |                                |   | LН                  |        | 1,612609 0,297832       |
| 19             | 33,2        | 4,945427          | 31,9                     |    |                                |   | <b>STD</b>          |        | 0.675451 0.725481       |
| 20             | 36.9        | 3832536           | 413                      |    |                                |   |                     |        |                         |

<span id="page-38-0"></span>*Obrázek 3.10 Vícenásobná lineární regrese*

koeficientů [\(Obrázek 3.10\)](#page-38-0). Za pomoci rovnice vypočteme modelovou střední tloušťku. Obdobně vytvoříme rovnici vícenásobné lineární regrese a vypočteme modelovou zásobu. Rozdíl bude v datech na vstupní oblasti Y, kam místo vypočítané střední tloušťky z terénu vložíme vypočítanou zásobu z terénu a provedeme výpočet modelové zásoby. Nakonec provedeme výpočet rozptylu chyby RMSE.

## <span id="page-40-0"></span>**4. Výsledky**

Veškeré výsledky jsou zobrazené v programu Microsoft Excel 2016, který je součástí balíčku Microsoft Office Professional Plus 2016.

Z korelace jsou odvozeny jednotlivé závislosti mezi veličinami. Tyto závislosti hráli důležitou roli při výpočtu modelových veličin. Čím vyšší číslo z korelace vyjde tím více jsou na sobě jednotlivé veličiny závislé. Celá tabulka z korelace je v [Příloha 9.1.](#page-56-1)

#### <span id="page-40-1"></span>**4.1. Horní výška**

Výsledné horní výšky, jak z leteckého měření, tak i z terénního měření je možné vidět v [Tabulka 4.1.](#page-40-2) Rozptyl chyb (RMSE) mezi těmito veličinami je 0,9 m. Oba způsoby získání horní výšky jsou za pomocí t-testu statisticky porovnány. Hladina testu byla zvolena 0,05 a p-hodnota vyšla 0,604, tudíž nulovou hypotézu nelze zamítnou. Výšky jsou pro srovnání taktéž vloženy do spojnicového grafu [\(Graf 4.1\)](#page-41-0). Největší odchylky mezi různými metody získávání horní výšky nastaly na zkusných plochách SM\_vek90\_zast50\_77 a

SM\_vek90\_zast50\_89, které činily rozdíl 2,1 m a 2,2 m. Tyto odchylky mohly být způsobeny špatným terestrickým měřením, protože se jedná o celkem již vysoké porosty a mohlo dojít ke špatnému zacílení na vrcholy 10 % horních stromů nebo díky nepřesnosti GPS signálu v lesním prostředí mohli tyto plochy být v terénu vytyčené o trochu jinde, než byly zakreslené v ArcMapu. Zatímco nejmenší rozdíly v horních výškách jsou právě u ploch, kde

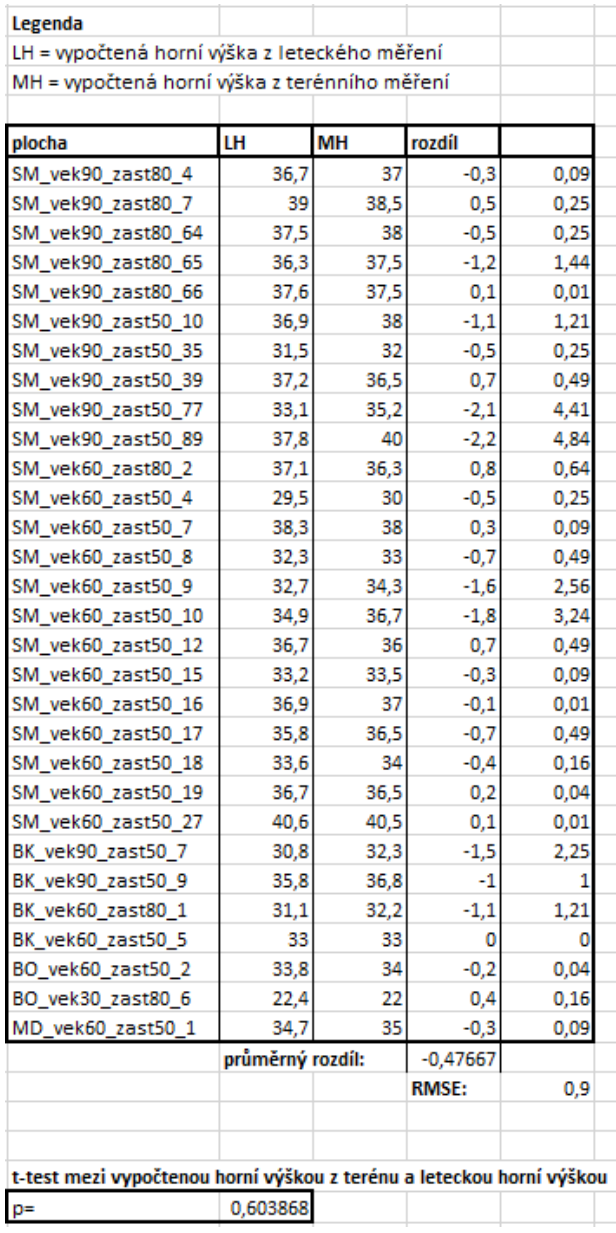

#### <span id="page-40-2"></span>*Tabulka 4.1 Výsledky horních výšek*

horní výška je nižší tudíž jsou ze země snáze změřitelné.

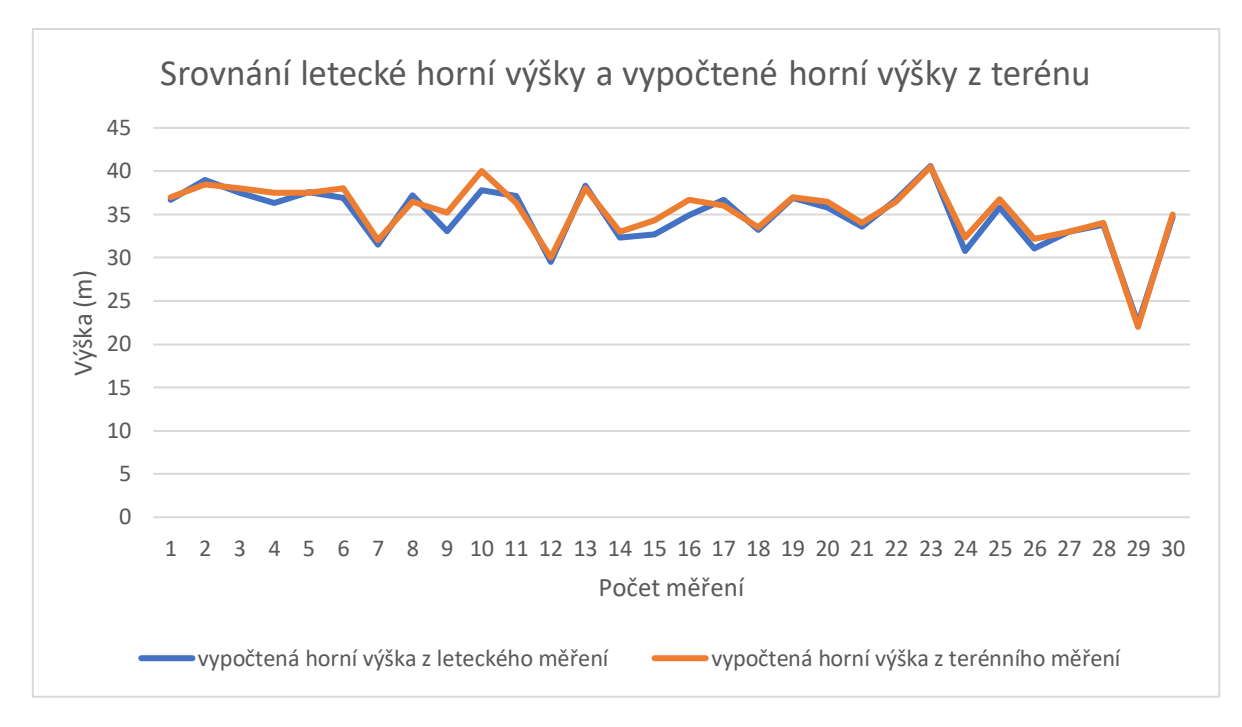

*Graf 4.1 Srovnání vypočtené horní výšky z terénu a letecké horní výšky*

<span id="page-41-0"></span>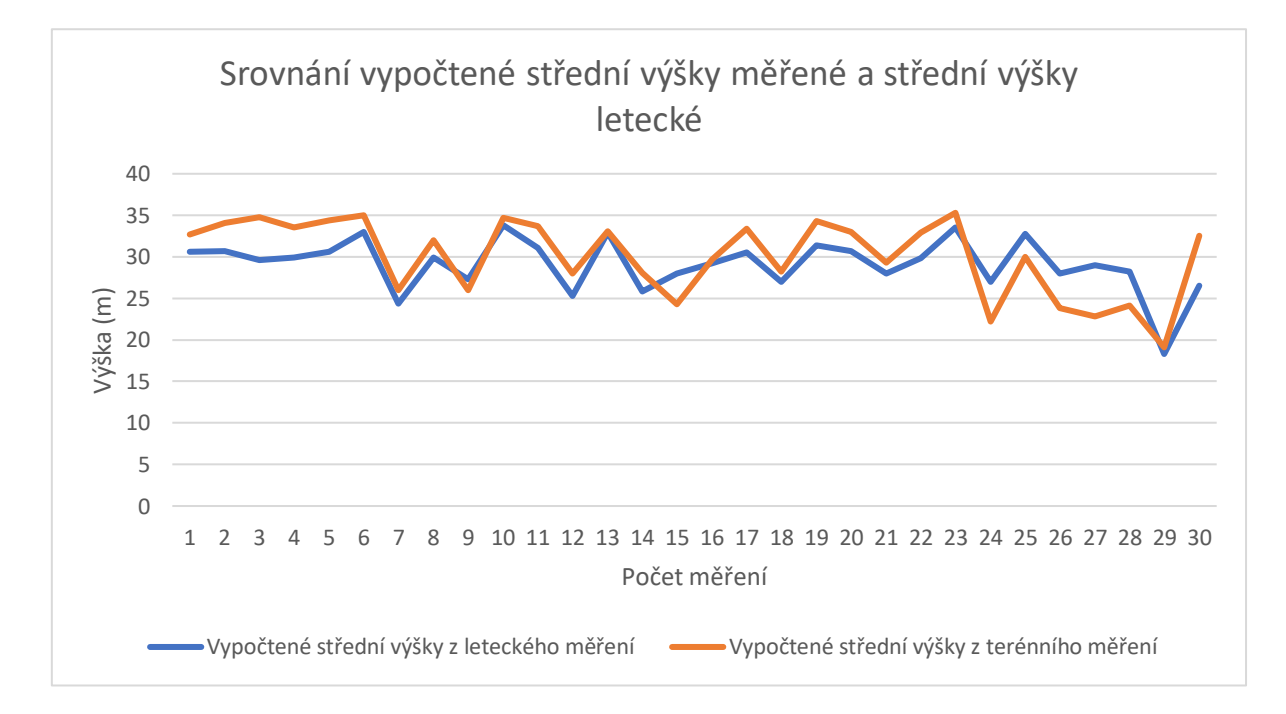

<span id="page-41-1"></span>*Graf 4.2 Srovnání vypočítané střední výšky z terénu a letecké střední výšky*

## <span id="page-42-0"></span>**4.2. Střední výška**

Jednotlivé vypočtené střední výšky můžeme vidět v tabulce [\(Tabulka 4.2\)](#page-42-3). Střední výšky jsou sice spočítané, ale dál se s nimi nepracuje. Mezi středními výškami je taktéž o dost větší chyba než mezi horními výškami, a to z toho důvodu, že horní výšky jsou přímo měřené z letadla za pomocí Lidaru, ale střední výšky jsou dopočítávané. Rozptyl chyb (RMSE) mezi těmito veličinami je 3,1 m. Byl proveden taktéž t-test, u kterého byla obdobně jako u t-testu horních výšek zvolena hladina testu 0,05 a p-hodnota vyšla 0,362, tudíž nulovou hypotézu nelze zamítnou. Výšky jsou vůči sobě opět srovnané v grafu [\(Graf 4.2\)](#page-41-1). Střední výšky tedy nejsou použity pro další výpočet modelových veličin.

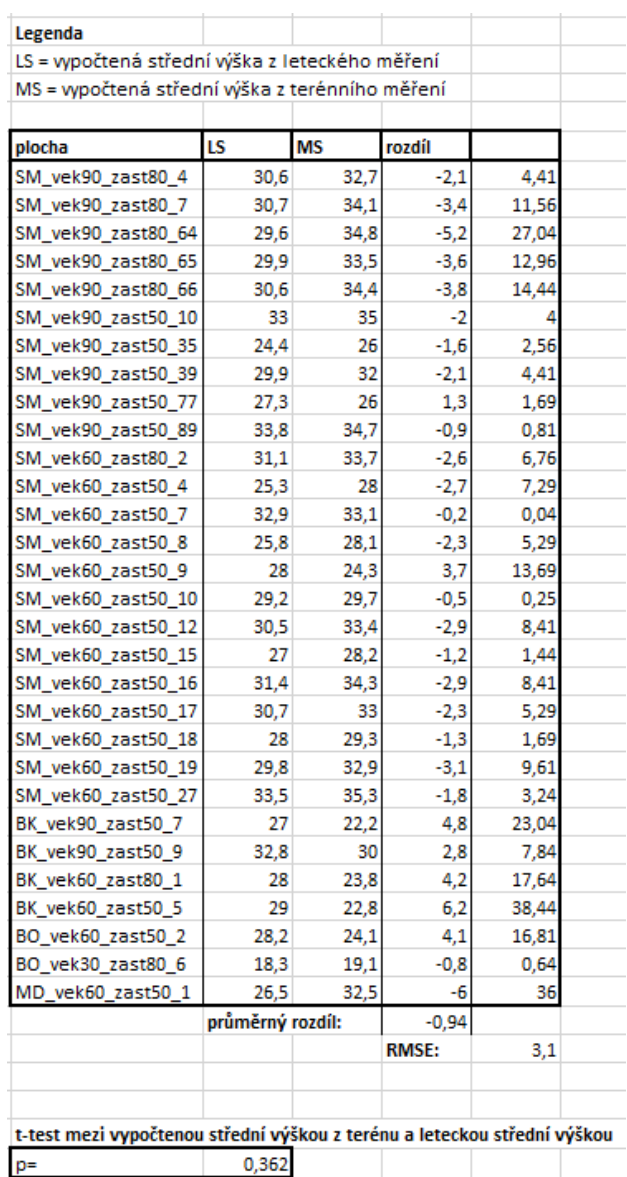

<span id="page-42-3"></span>*Tabulka 4.2 Výsledky středních výšek*

### <span id="page-42-1"></span>**4.3. Střední tloušťka**

Výpočet modelové střední tloušťky je proveden dvěma metodami. Nejdříve je proveden za pomocí jednoduché lineární regrese a potom byla zvolena o něco lepší statistická metoda, a to vícenásobná lineární regrese, do které navíc vstupuje směrodatná odchylka jako variabilita porostu.

### <span id="page-42-2"></span>**4.3.1. Jednoduchá lineární regrese – střední tloušťka**

Za pomoci statistického modelu jednoduché lineární regrese můžeme, za pomoci vypočítané letecké horní výšky a vypočítané střední tloušťky z terénu, vymodelovat střední tloušťku [\(Tabulka 4.3\)](#page-43-0). Koeficient determinace neboli kvalita regresivního modelu vyšla  $R^2 = 0.64$ [\(Graf 4.3\)](#page-43-1). Tato hodnota nám říká že je provedena 64% predikce modelové střední tloušťky. To je zapříčiněno z toho důvodu, že se jedná o lineární regresi, která počítá s tím, že když se bude vypočítaná horní výška zvyšovat, tak poroste i závislá modelová střední výška. Z praxe ale víme, že to není úplně pravda, tudíž by bylo lepší provést vícenásobnou lineární regresi, do které vstupuje více údajů nebo pak jinou komplexnější metodu, která zohlední více faktorů samotného růstu. Rozptyl chyb (RMSE) vyšel 4,64 cm (13% odchylka od průměrné hodnoty získané z terénního měření). Dále můžeme u této metody pozorovat rezidua, které jsou zobrazené v grafu v [Příloha 9.2.](#page-57-0)

| Legenda                                                                |      |               |                        |                     |  |  |  |  |  |  |
|------------------------------------------------------------------------|------|---------------|------------------------|---------------------|--|--|--|--|--|--|
| LH = vypočítaná horní výška z leteckého měření                         |      |               |                        |                     |  |  |  |  |  |  |
| MST = modelová střední tloušťka                                        |      |               |                        |                     |  |  |  |  |  |  |
| rozdíl = je brán rozdíl mezi vypočítanou a modelovou střední tloušťkou |      |               |                        |                     |  |  |  |  |  |  |
|                                                                        |      |               |                        |                     |  |  |  |  |  |  |
| plocha                                                                 | LH   | <b>MST</b>    | rozdíl                 |                     |  |  |  |  |  |  |
| SM_vek90_zast80_4                                                      | 36.7 | 38,96505      | $-4,36505$             | 19,05366            |  |  |  |  |  |  |
| SM_vek90_zast80_7                                                      | 39   | 43,0165       | $-1,9165$              | 3,672972            |  |  |  |  |  |  |
| SM_vek90_zast80_64                                                     | 37,5 | 40,37425      | 3,22575                | 10,40546            |  |  |  |  |  |  |
| SM vek90 zast80 65                                                     | 36,3 |               | 38,26045 -0,46045      | 0,212014            |  |  |  |  |  |  |
| SM_vek90_zast80_66                                                     | 37.6 | 40,5504       | $-4,9504$              | 24,50646            |  |  |  |  |  |  |
| SM vek90 zast50 10                                                     | 36,9 | 39,31735      | 8,38265                | 70,26882            |  |  |  |  |  |  |
| SM_vek90_zast50_35                                                     | 31,5 | 29,80525      | 3,79475                | 14,40013            |  |  |  |  |  |  |
| SM_vek90_zast50_39                                                     | 37,2 | 39,8458       |                        | 2,7542 7,585618     |  |  |  |  |  |  |
| SM vek90 zast50 77                                                     |      |               | 33,1 32,62365 -1,22365 | 1,497319            |  |  |  |  |  |  |
| SM_vek90_zast50_89                                                     | 37,8 | 40,9027       |                        | 7,7973 60,79789     |  |  |  |  |  |  |
| SM vek60 zast80 2                                                      |      | 37,1 39,66965 | $-3,76965$             | 14,21026            |  |  |  |  |  |  |
| SM_vek60_zast50_4                                                      |      | 29,5 26,28225 | 4,41775                | 19,51652            |  |  |  |  |  |  |
| SM_vek60_zast50_7                                                      |      | 38,3 41,78345 |                        | $-2,88345$ 8,314284 |  |  |  |  |  |  |
| SM vek60 zast50 8                                                      |      | 32,3 31,21445 | 3,88555                | 15,0975             |  |  |  |  |  |  |
| SM_vek60_zast50_9                                                      | 32,7 | 31,91905      |                        | $-2,81905$ 7.947043 |  |  |  |  |  |  |
| SM vek60 zast50 10                                                     |      | 34,9 35,79435 | 0,60565                | 0,366812            |  |  |  |  |  |  |
| SM_vek60_zast50_12                                                     | 36,7 | 38,96505      | 3,83495                | 14,70684            |  |  |  |  |  |  |
| SM vek60 zast50 15                                                     | 33,2 | 32,7998       | $-0,8998$              | 0.80964             |  |  |  |  |  |  |
| SM vek60 zast50 16                                                     |      | 36,9 39,31735 |                        | 1,98265 3,930901    |  |  |  |  |  |  |
| SM_vek60_zast50_17                                                     | 35,8 | 37,3797       | 0,6203                 | 0,384772            |  |  |  |  |  |  |
| SM_vek60_zast50_18                                                     | 33,6 | 33,5044       | $-3,3044$              | 10,91906            |  |  |  |  |  |  |
| SM_vek60_zast50_19                                                     |      |               | 36,7 38,96505 -0,96505 | 0,931322            |  |  |  |  |  |  |
| SM vek60 zast50 27                                                     | 40,6 | 45,8349       | $-1,5349$              | 2,355918            |  |  |  |  |  |  |
| BK_vek90_zast50_7                                                      | 30,8 | 28,5722       | $-5,2722$              | 27,79609            |  |  |  |  |  |  |
| BK_vek90_zast50_9                                                      | 35,8 | 37,3797       | $-0,1797$              | 0,032292            |  |  |  |  |  |  |
| BK_vek60_zast80_1                                                      | 31,1 |               | 29,10065 -8,60065      | 73,97118            |  |  |  |  |  |  |
| BK vek60_zast50_5                                                      | 33   | 32,4475       | -8,7475                | 76,51876            |  |  |  |  |  |  |
| BO vek60 zast50 2                                                      | 33,8 |               | 33,8567 -4,2567        | 18,11949            |  |  |  |  |  |  |
| BO_vek30_zast80_6                                                      | 22,4 | 13,7756       | 3,8244                 | 14,62604            |  |  |  |  |  |  |
| MD_vek60_zast50_1                                                      | 34,7 | 35,44205      | 11,05795               | 122,2783            |  |  |  |  |  |  |
|                                                                        |      |               | $RMSE =$               | 4,637648            |  |  |  |  |  |  |

*Tabulka 4.3 Výsledek modelové střední tloušťky za pomoci jednoduché lineární regrese*

<span id="page-43-0"></span>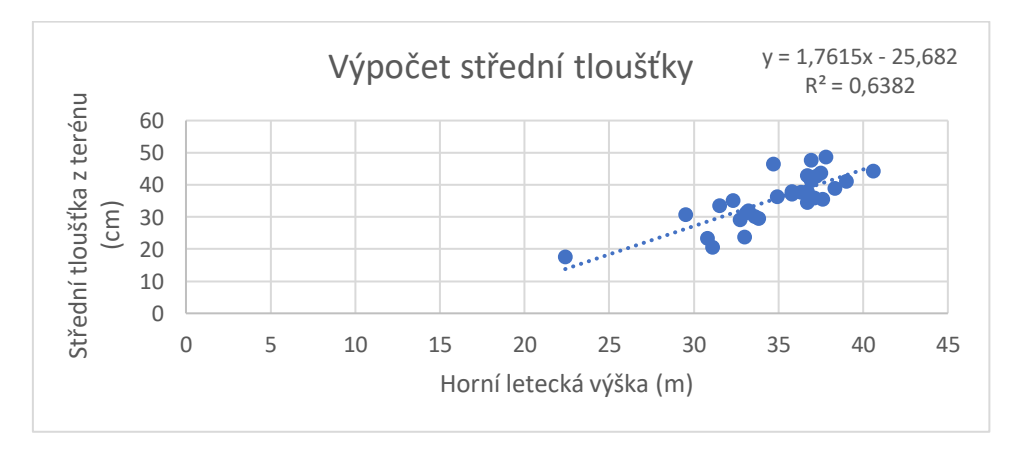

<span id="page-43-1"></span>*Graf 4.3 Výpočet střední tloušťky*

#### <span id="page-44-0"></span>**4.3.2. Vícenásobná lineární regrese – střední tloušťka**

Jako další model pro vymodelování střední tloušťky byla použita vícenásobná lineární regrese, do které společně s vypočítanou horní výškou vstupuje taktéž směrodatná odchylka jako variabilita porostu a vypočítaná střední tloušťka z terénu. U této statistické metody vychází koeficient determinace  $R^2 = 0.65$  [\(Tabulka 4.4\)](#page-44-1). Tato hodnota nám říká

že je provedena 65% predikce modelové střední výšky.  $R^2$ je od předchozí metody nepatrně vyšší. Bohužel opět jako u minulého modelu můžeme vidět, že s rostoucí horní výškou nám má tendenci také růst modelová střední tloušťka i přesto, že v tomto modelu je zahrnuta směrodatná odchylka, která má sloužit jako variabilita porostu. Rozptyl chyb nám od předchozího modelu vyšel s minimálním rozdílem menší RMSE = 4,56 cm (13% odchylka od průměrné hodnoty získané z terénního měření) [\(Tabulka 4.5\)](#page-44-2). Jelikož u této metody je vyšší koeficient determinace je rovněž za pomocí grafu porovnána s vypočítanou střední tloušťkou z terénu [\(Graf 4.4\)](#page-45-2). Dále můžeme u této metody pozorovat rezidua, které jsou zobrazené v grafu [Příloha 9.3.](#page-57-1) Celý výstup z této statistické metody včetně koeficientu, z kterých se vytvářela rovnice vícenásobné lineární regrese je v [Příloha 9.4.](#page-58-0)

| <b>VÝSLEDEK</b>                   |          |
|-----------------------------------|----------|
| Regresní statistika               |          |
| Násobné R                         | 0.805905 |
| Hodnota spolehlivosti R           | 0.649484 |
| Nastavená hodnota spolehlivosti F | 0.623519 |
| Chyba stř. hodnoty                | 4,811878 |
| Pozorování                        |          |

<span id="page-44-1"></span>*Tabulka 4.4 Koeficient determinace u modelové tloušťky*

| Legenda                                                                |      |               |            |              |          |  |  |  |  |  |  |
|------------------------------------------------------------------------|------|---------------|------------|--------------|----------|--|--|--|--|--|--|
| LH = vypočítaná horní výška z leteckého měření                         |      |               |            |              |          |  |  |  |  |  |  |
| MST = modelová střední tloušťka                                        |      |               |            |              |          |  |  |  |  |  |  |
| STD = vypočítaná směrodatná odchylka                                   |      |               |            |              |          |  |  |  |  |  |  |
| rozdíl = je brán rozdíl mezi vypočítanou a modelovou střední tloušťkou |      |               |            |              |          |  |  |  |  |  |  |
|                                                                        |      |               |            |              |          |  |  |  |  |  |  |
| plocha                                                                 | LH   | <b>STD</b>    | <b>MST</b> | rozdíl       |          |  |  |  |  |  |  |
| SM_vek90_zast80_4                                                      | 36,7 | 4,124418      | 39,11933   | $-4,51933$   | 20,42432 |  |  |  |  |  |  |
| SM_vek90_zast80_7                                                      | 39   | 6,222958      | 44,24579   | $-3,14579$   | 9,896004 |  |  |  |  |  |  |
| SM_vek90_zast80_64                                                     | 37,5 | 6,953588      | 42,32038   | 1,279618     | 1,637421 |  |  |  |  |  |  |
| SM vek90 zast80 65                                                     | 36,3 | 3,741404      | 38.21558   | $-0,41558$   | 0,172704 |  |  |  |  |  |  |
| SM_vek90_zast80_66                                                     | 37,6 | 4,085527      | 40,54441   | $-4,94441$   | 24,44716 |  |  |  |  |  |  |
| SM vek90 zast50 10                                                     | 36,9 | 3,079704      | 38,7362    | 8,963804     | 80,34978 |  |  |  |  |  |  |
| SM_vek90_zast50_35                                                     |      | 31,5 4,333022 | 30,87466   | 2,72534      | 7,427476 |  |  |  |  |  |  |
| SM vek90 zast50 39                                                     | 37,2 | 5,875511      | 41,10841   | 1,491589     | 2,224838 |  |  |  |  |  |  |
| SM_vek90_zast50_77                                                     | 33,1 | 2,521978      | 32,23156   | $-0,83156$   | 0,691497 |  |  |  |  |  |  |
| SM_vek90_zast50_89                                                     | 37,8 | 2,702875      | 39,93301   | 8,766985     | 76,86003 |  |  |  |  |  |  |
| SM vek60 zast80 2                                                      | 37,1 | 3,936335      | 39,63733   | $-3,73733$   | 13,96764 |  |  |  |  |  |  |
| SM_vek60_zast50_4                                                      | 29,5 | 2,008154      | 26,07911   | 4,620894     | 21,35266 |  |  |  |  |  |  |
| SM_vek60_zast50_7                                                      | 38,3 | 4,119315      | 41,69606   | $-2,79606$   | 7,817929 |  |  |  |  |  |  |
| SM_vek60_zast50_8                                                      | 32,3 | 3,851313      | 31,83938   | 3,260623     | 10,63166 |  |  |  |  |  |  |
| SM_vek60_zast50_9                                                      | 32,7 | 2,620116      | 31,65281   | $-2.55281$   | 6,516823 |  |  |  |  |  |  |
| SM vek60 zast50 10                                                     | 34,9 | 3,160645      | 35,56565   | 0.834351     | 0.696142 |  |  |  |  |  |  |
| SM_vek60_zast50_12                                                     | 36,7 | 4,952065      | 39,67836   | 3,121637     | 9,744617 |  |  |  |  |  |  |
| SM_vek60_zast50_15                                                     | 33,2 | 4,945427      | 34,02975   | $-2,12975$   | 4,535819 |  |  |  |  |  |  |
| SM_vek60_zast50_16                                                     | 36,9 | 3,832536      | 39,2447    | 2,055303     | 4,224268 |  |  |  |  |  |  |
| SM_vek60_zast50_17                                                     | 35,8 | 2,20397       | 36,37081   | 1,62919      | 2,654261 |  |  |  |  |  |  |
| SM_vek60_zast50_18                                                     | 33,6 | 3,017847      | 33,3728    | $-3,1728$    | 10,06668 |  |  |  |  |  |  |
| SM_vek60_zast50_19                                                     | 36,7 | 4,972108      | 39,6919    | $-1,6919$    | 2,86253  |  |  |  |  |  |  |
| SM_vek60_zast50_27                                                     | 40,6 | 3,322512      | 44,86686   | $-0,56686$   | 0,321326 |  |  |  |  |  |  |
| BK vek90 zast50 7                                                      | 30,8 | 1,84869       | 28.06779   | $-4,76779$   | 22,7318  |  |  |  |  |  |  |
| BK_vek90_zast50_9                                                      | 35,8 | 1,287492      | 35,75177   | 1,448227     | 2,09736  |  |  |  |  |  |  |
| BK vek60 zast80 1                                                      | 31,1 | 1,058914      | 28,01812   | $-7,51812$   | 56,52206 |  |  |  |  |  |  |
| BK_vek60_zast50_5                                                      | 33   | 1,682942      | 31,50357   | -7,80357     | 60,89577 |  |  |  |  |  |  |
| BO_vek60_zast50_2                                                      | 33,8 | 3,518613      | 34,03357   | $-4,43357$   | 19,65653 |  |  |  |  |  |  |
| BO vek30 zast80 6                                                      | 22,4 | 1,512338      | 14,29468   | 3,305321     | 10,92515 |  |  |  |  |  |  |
| MD vek60 zast50 1                                                      | 34,7 | 2,764676      | 34,97567   | 11,52433     | 132,8102 |  |  |  |  |  |  |
|                                                                        |      |               |            | <b>RMSE=</b> | 4,56     |  |  |  |  |  |  |

<span id="page-44-2"></span>*Tabulka 4.5 Výsledek modelové střední tloušťky za pomoci vícenásobné lineární regrese*

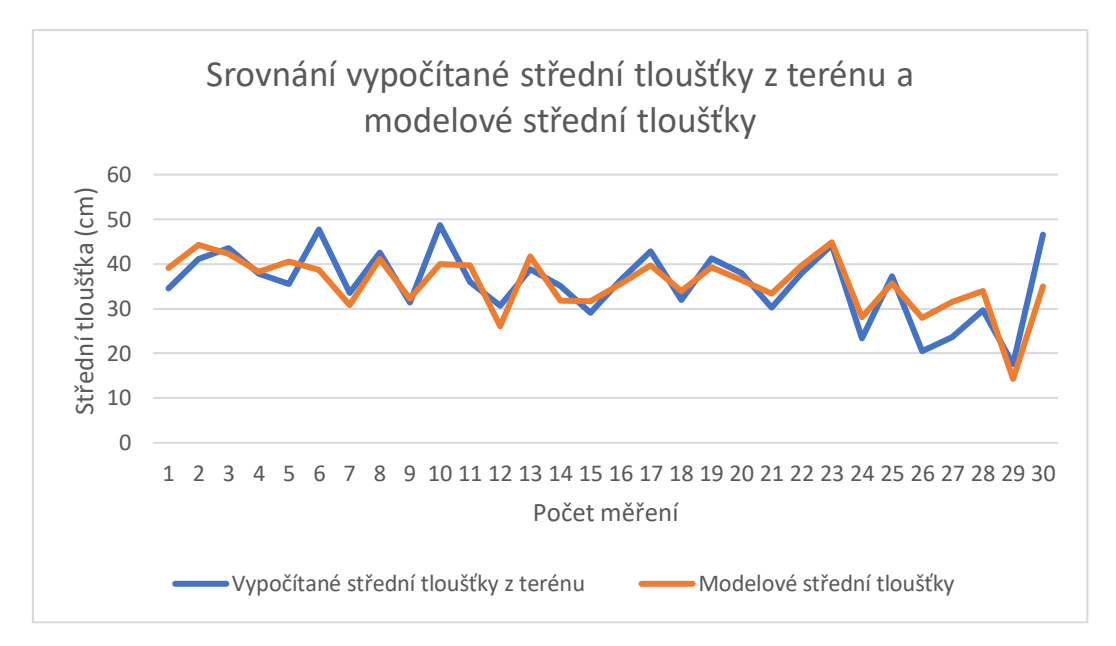

*Graf 4.4 Srovnání vypočítané střední tloušťky z terénu a modelové střední tloušťky*

### <span id="page-45-2"></span><span id="page-45-0"></span>**4.4. Zásoba**

Výpočet modelové zásoby je proveden dvěma metodami. Nejdříve je proveden za pomocí jednoduché lineární regrese a potom byla zvolena o něco lepší statistická metoda, a to vícenásobná lineární regrese, do které navíc vstupuje směrodatná odchylka jako variabilita porostu

## <span id="page-45-1"></span>**4.4.1. Jednoduchá lineární regrese – zásoba**

Za pomoci statistického modelu jednoduché lineární regrese můžeme za pomoci vypočítané letecké horní výšky a vypočítané střední tloušťky z terénu, obdobně jako u modelování střední tloušťky, vymodelovat hektarovou zásobu [\(Tabulka 4.6\)](#page-46-0). Koeficient determinace neboli kvalita regresivního modelu vyšla poměrně nízká a to  $R^2 = 0.45$  [\(Graf 4.5\)](#page-46-1). Tato hodnota nám říká že je provedena 45% predikce modelové zásoby. To je zapříčiněno z toho důvodu, že se jedná o lineární regresi, která počítá s tím, že když se bude vypočítaná horní výška zvyšovat, tak poroste i závislá modelová zásoba. Z praxe ale víme, že to není úplně pravda, tudíž by bylo lepší provést vícenásobnou lineární regresi, do které vstupuje více údajů nebo pak jinou komplexnější metodu, která zohlední více faktorů samotného růstu porostu. Rozptyl chyb (RMSE) vyšel 86,54 m<sup>3</sup> (15% odchylka od průměrné hodnoty získané z terénního měření). Dále můžeme u této metody pozorovat rezidua, které jsou zobrazené v grafu [Příloha 9.5.](#page-58-1)

| plocha             | LH   | modelová zásoba rozdíl |              |          |
|--------------------|------|------------------------|--------------|----------|
| SM vek90 zast80 4  | 36,7 | 639,003                | $-0,863$     | 0,744769 |
| SM vek90 zast80 7  | 39   | 690.5                  | $-56,37$     | 3177,577 |
| SM vek90 zast80 64 | 37,5 | 656,915                | $-123,895$   | 15349,97 |
| SM vek90 zast80 65 | 36,3 | 630,047                | 119,413      | 14259,46 |
| SM vek90 zast80 66 | 37,6 | 659,154                | $-24,204$    | 585,8336 |
| SM vek90 zast50 10 | 36,9 | 643,481                | 20,589       | 423,9069 |
| SM vek90 zast50 35 | 31,5 | 522,575                | 84,125       | 7077,016 |
| SM vek90 zast50 39 | 37,2 | 650,198                | $-201,928$   | 40774,92 |
| SM vek90 zast50 77 | 33,1 | 558,399                | 4,441        | 19,72248 |
| SM vek90 zast50 89 | 37,8 | 663,632                | $-5,542$     | 30,71376 |
| SM vek60 zast80 2  | 37,1 | 647,959                | 103,821      | 10778,8  |
| SM vek60 zast50 4  | 29,5 | 477,795                | $-143,565$   | 20610,91 |
| SM vek60 zast50 7  | 38,3 | 674,827                | $-21,897$    | 479,4786 |
| SM vek60 zast50 8  | 32,3 | 540,487                | $-27,777$    | 771,5617 |
| SM vek60 zast50 9  | 32,7 | 549,443                | $-21,803$    | 475,3708 |
| SM vek60 zast50 10 | 34,9 | 598,701                | 124,759      | 15564,81 |
| SM vek60 zast50 12 | 36,7 | 639,003                | $-99,793$    | 9958,643 |
| SM vek60 zast50 15 | 33,2 | 560,638                | $-131,098$   | 17186,69 |
| SM vek60 zast50 16 | 36,9 | 643,481                | 93,049       | 8658,116 |
| SM vek60 zast50 17 | 35,8 | 618,852                | 65,898       | 4342,546 |
| SM vek60 zast50 18 | 33,6 | 569,594                | 80,776       | 6524,762 |
| SM vek60 zast50 19 | 36,7 | 639,003                | 85,477       | 7306,318 |
| SM vek60 zast50 27 | 40,6 | 726,324                | $-39,934$    | 1594,724 |
| BK vek90 zast50 7  | 30,8 | 506,902                | $-26,902$    | 723,7176 |
| BK vek90 zast50 9  | 35,8 | 618,852                | $-52,652$    | 2772,233 |
| BK vek60 zast80 1  | 31,1 | 513,619                | 14,461       | 209,1205 |
| BK vek60 zast50 5  | 33   | 556,16                 | $-49,07$     | 2407,865 |
| BO vek60 zast50 2  | 33,8 | 574,072                | 64,098       | 4108,554 |
| BO vek30 zast80 6  | 22,4 | 318,826                | $-2,406$     | 5,788836 |
| MD vek60 zast50 1  | 34,7 | 594,223                | 168,787      | 28489,05 |
|                    |      |                        | <b>RMSE=</b> | 86,5388  |

*Tabulka 4.6 Výsledek modelové zásoby za pomoci jednoduché lineární regrese*

<span id="page-46-0"></span>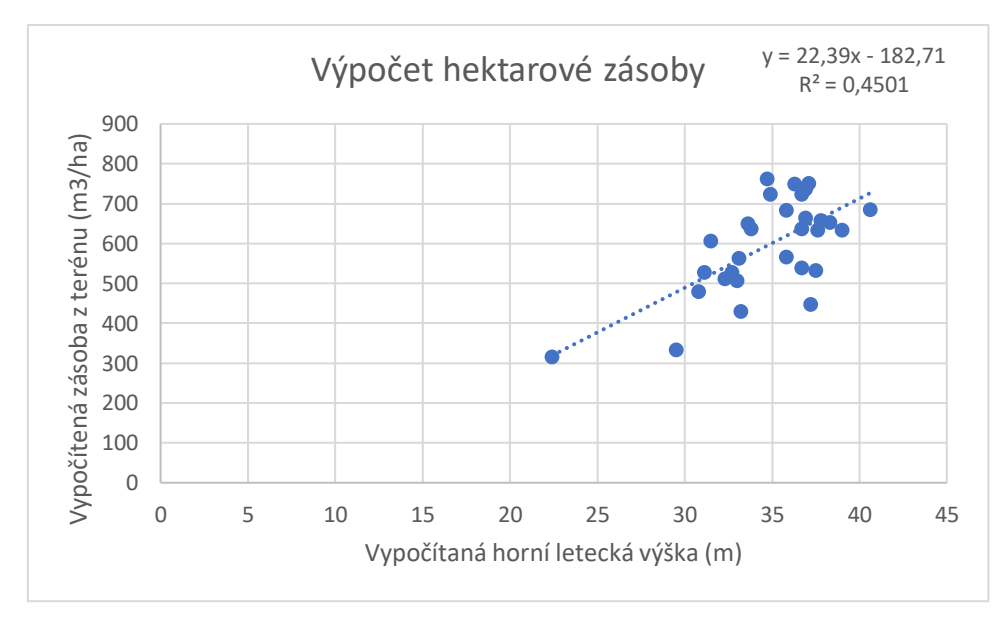

<span id="page-46-1"></span>*Graf 4.5 Výpočet hektarové zásoby*

#### <span id="page-47-0"></span>**4.4.2. Vícenásobná lineární regrese – zásoba**

Pro vymodelování hektarové zásoby je použita vícenásobná lineární regrese, do které společně s vypočítanou horní výškou vstupuje taktéž směrodatná odchylka jako variabilita porostu a vypočítaná hektarová zásoba z terénu. U této statistické metody vychází koeficient determinace  $R^2 = 0.50$  (Tabulka [4.7\)](#page-47-1). Tato hodnota nám říká že je provedena 50% predikce modelové střední výšky. R<sup>2</sup> je od předchozí metody je o 5% vyšší. Bohužel opět jako u minulého modelu můžeme vidět, že s rostoucí horní výškou nám má tendenci také růst modelová zásoba i přesto, že v tomto modelu je zahrnuta směrodatná odchylka, která má sloužit jako variabilita porostu. Rozptyl chyb nám od předchozího modelu vyšel s minimálním rozdílem menší RMSE = 82,31 m<sup>3</sup> (14% odchylka od průměrné hodnoty získané z terénního měření) [\(Tabulka 4.8\)](#page-47-2). Jelikož u této metody je vyšší koeficient determinace je rovněž za pomocí grafu porovnána s vypočítanou střední tloušťkou z terénu [\(Graf 4.6\)](#page-48-0). Dále můžeme u této metody pozorovat rezidua, které jsou zobrazené v grafu [Příloha 9.6.](#page-59-0) Celý výstup z této statistické metody *Tabulka 4.8 Výsledek modelové střední tloušťky za pomoci*  včetně koeficientu, z kterých se vytvářela

| <b>VÝSLEDEK</b>                         |          |
|-----------------------------------------|----------|
| Regresní statistika                     |          |
| Násobné R                               | 0.708893 |
| Hodnota spolehlivosti R                 | 0,502529 |
| Nastavená hodnota spolehlivosi 0,465679 |          |
| Chyba stř. hodnoty                      | 86,76304 |
| Pozorování                              |          |

<span id="page-47-1"></span>*Tabulka 4.7 Koeficient determinace u modelové zásoby*

| Legenda                                                      |      |               |                 |            |          |  |  |  |  |
|--------------------------------------------------------------|------|---------------|-----------------|------------|----------|--|--|--|--|
| LH = vypočítaná horní výška z leteckého měření               |      |               |                 |            |          |  |  |  |  |
| modelová zásoba = modelovaná zásoba                          |      |               |                 |            |          |  |  |  |  |
| STD = vypočítaná směrodatná odchylka                         |      |               |                 |            |          |  |  |  |  |
| rozdíl = je brán rozdíl mezi vypočítanou a modelovou zásobou |      |               |                 |            |          |  |  |  |  |
|                                                              |      |               |                 |            |          |  |  |  |  |
| plocha                                                       | LH   | <b>STD</b>    | modelová zásoba | rozdíl     |          |  |  |  |  |
| SM_vek90_zast80_4                                            | 36,7 | 4,124418      | 634.0029782     | 4,137022   | 17,11495 |  |  |  |  |
| SM vek90 zast80 7                                            | 39   | 6.222958      | 650.3854078     | $-16,2554$ | 264,2383 |  |  |  |  |
| SM vek90 zast80 64                                           | 37,5 | 6.953588      | 593,3820899     | $-60.3621$ | 3643,582 |  |  |  |  |
| SM vek90 zast80 65                                           | 36.3 | 3,741404      | 631.552139      | 117,9079   | 13902.26 |  |  |  |  |
| SM_vek90_zast80_66                                           |      | 37.6 4.085527 | 659,3904164     | $-24,4404$ | 597,334  |  |  |  |  |
| SM vek90 zast50 10                                           | 36,9 | 3,079704      | 662,5052179     | 1,564782   | 2,448543 |  |  |  |  |
| SM vek90 zast50 35                                           |      | 31,5 4,333022 | 487,6752336     | 119,0248   | 14166,9  |  |  |  |  |
| SM vek90 zast50 39                                           | 37,2 | 5.875511      | 608.993073      | $-160.723$ | 25831.91 |  |  |  |  |
| SM_vek90_zast50_77                                           | 33,1 | 2,521978      | 571,2430201     | $-8,40302$ | 70,61075 |  |  |  |  |
| SM vek90 zast50 89                                           | 37,8 | 2.702875      | 695.3491497     | $-37.2591$ | 1388,244 |  |  |  |  |
| SM_vek60_zast80_2                                            | 37,1 | 3,936335      | 649,0548896     | 102,7251   | 10552,45 |  |  |  |  |
| SM vek60 zast50 4                                            | 29,5 | 2,008154      | 484,463099      | $-150,233$ | 22569,98 |  |  |  |  |
| SM_vek60_zast50_7                                            | 38,3 | 4,119315      | 677,7232556     | $-24,7933$ | 614,7055 |  |  |  |  |
| SM vek60 zast50 8                                            | 32,3 | 3,851313      | 520,1078289     | $-7,39783$ | 54,72787 |  |  |  |  |
| SM vek60 zast50 9                                            | 32,7 | 2.620116      | 558.1757163     | $-30.5357$ | 932,43   |  |  |  |  |
| SM vek60 zast50 10                                           | 34,9 | 3.160645      | 606.209679      | 117,2503   | 13747,64 |  |  |  |  |
| SM_vek60_zast50_12                                           | 36,7 | 4,952065      | 615,7412125     | $-76,5312$ | 5857,026 |  |  |  |  |
| SM_vek60_zast50_15                                           | 33,2 | 4,945427      | 520,495875      | $-90,9559$ | 8272,971 |  |  |  |  |
| SM_vek60_zast50_16                                           | 36,9 | 3,832536      | 645,8942211     | 90,63578   | 8214,844 |  |  |  |  |
| SM vek60 zast50 17                                           | 35,8 | 2,20397       | 651,8477269     | 32,90227   | 1082,56  |  |  |  |  |
| SM_vek60_zast50_18                                           | 33,6 | 3,017847      | 573,92923       | 76,44077   | 5843,191 |  |  |  |  |
| SM_vek60_zast50_19                                           | 36,7 | 4,972108      | 615,2989701     | 109,181    | 11920,5  |  |  |  |  |
| SM_vek60_zast50_27                                           | 40,6 | 3,322512      | 757,9905002     | $-71,6005$ | 5126,632 |  |  |  |  |
| BK vek90 zast50 7                                            | 30,8 | 1,84869       | 523,4128621     | $-43,4129$ | 1884,677 |  |  |  |  |
| BK vek90 zast50 9                                            | 35,8 | 1,287492      | 672.0695202     | $-105,87$  | 11208,36 |  |  |  |  |
| BK vek60 zast80_1                                            | 31,1 | 1,058914      | 549,0154566     | $-20,9355$ | 438,2933 |  |  |  |  |
| BK_vek60_zast50_5                                            | 33   | 1,682942      | 587,0306004     | $-79,9406$ | 6390.5   |  |  |  |  |
| BO_vek60_zast50_2                                            | 33,8 | 3,518613      | 568,3309489     | 69,83905   | 4877,493 |  |  |  |  |
| BO_vek30_zast80_6                                            | 22,4 | 1,512338      | 301,8940342     | 14,52597   | 211,0037 |  |  |  |  |
| MD_vek60_zast50_1                                            | 34,7 | 2,764676      | 609,4956479     | 153,5144   | 23566,66 |  |  |  |  |
|                                                              |      |               |                 | $RMSE =$   | 82.31    |  |  |  |  |

<span id="page-47-2"></span>*vícenásobné lineární regrese*

rovnice vícenásobné lineární regrese je v [Příloha 9.7.](#page-59-1)

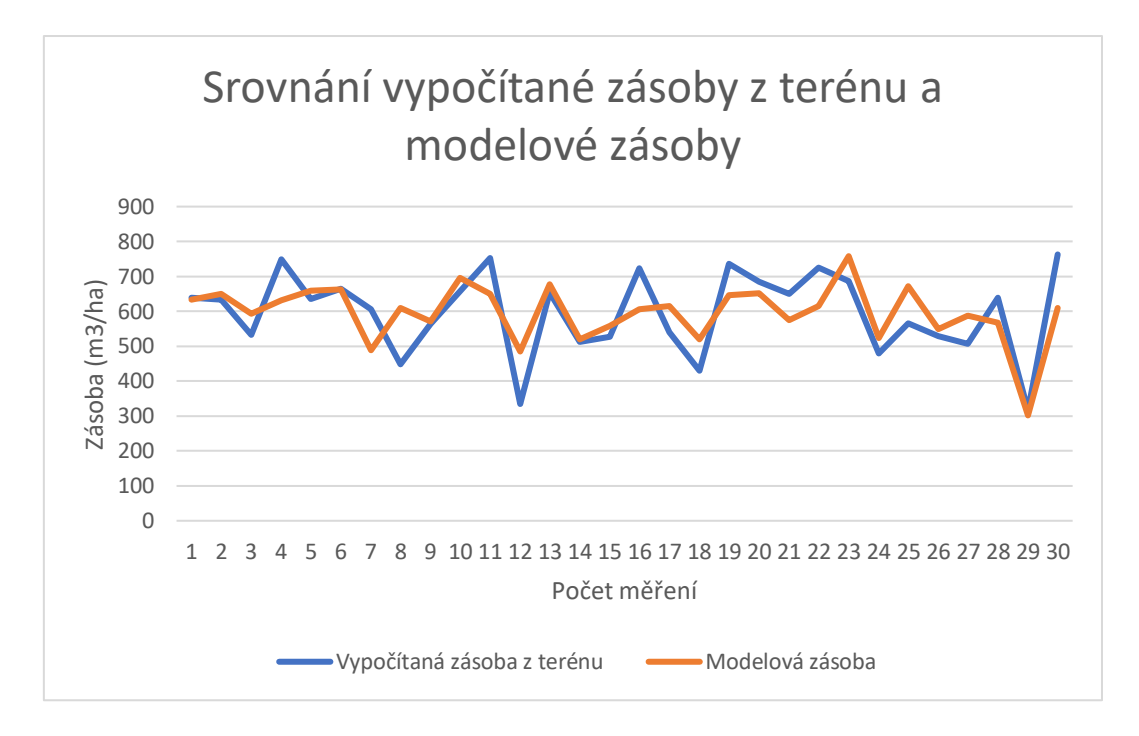

<span id="page-48-0"></span>*Graf 4.6 Srovnání vypočítané zásoby z terénu a modelové zásoby*

## <span id="page-49-0"></span>**5. Diskuze**

U samotného sběru dat, terestrickým způsobem, byly použity velmi podobné postupy zjišťování porostních veličin, tak jak je popisuje odborná literatura a při terénním měření nenastaly situace, které by tyto postupy vyvracely. Použité metody jsou již nějakou dobu praxí využívané a ověřené. Avšak dlouhou dobu se tyto metody nijak neměnily a jejich časová a finanční efektivnost a aktuálnost v dnešní době začíná zaostávat. S příchodem bezpilotních letadel a dronů se objevila nová možnost, jak tento sběr dat dále zefektivňovat. Tato metoda sběru dat bohužel ještě není dotažena k dokonalosti a pro její využití v širším měřítku je potřeba provést nespočet vědeckých ověřování. Nicméně pro samotnou praxi může v budoucnu, oproti již zavedeným metodám, přivést spousty výhod, jako je např. vyšší dosažená přesnost, menší časová náročnost, aktuálnost změřených dat atd.

Při sběru dat v terénu nastal problém, který v literatuře nebyl zmíněn. Tím byl rozdíl polohy středu kruhové zkusné plochy v terénu od vrstvy vytvořené v Arcmapu. Poloha zkusných ploch byla před vygenerována v kanceláři a poté se plochy hledali za pomocí GPS signálu v porostu. Při tomto postupu docházelo ke zkreslení umístění ploch a v některých případech i obtížnému hledání ploch v samotném terénu. Při opakování stejného nebo podobného měření by bylo možno studii provádět dvěma jinými způsoby. Jedním z nich by mohl být ten, že by v přípravných prací neprobíhalo před vygenerování umístění ploch, ale pouze by se vybraly porosty, ve kterých se zkusné plochy budou vytyčovat. Navigace v terénu by mohla probíhat v kombinaci lesnické mapy a GPS systému, tudíž by bylo možné využívat i lesní cesty, které v "obyčejné mapě" nejsou zakresleny a zefektivnit pohyb v lese. Střed vytyčené zkusné plochy by byl poté zapsán za pomocí GPS souřadnic. U tohoto způsobu stále může docházet ke zkreslení umístění středu zkusné plochy kvůli nedokonalosti pokrytí GPS signálu v lesním prostředí. Tím druhým způsobem by mohlo být využití přístrojů přímo uzpůsobených do lesního prostředí pro navigaci za pomocí GPS systému nebo zvolit nějaký jiný navigační systém, který by v lesním prostředí vykazoval lepší výsledky.

Ve výsledkách byla porovnána Studentova t-testem horní výšky a střední výšky. U těchto porovnání vyšší p-hodnoty vycházeli u horních výšek, protože ty byly přímo měřené jak v terénu, tak i z letadla než u středních výšek. Střední výšky byly zjišťovány už jen výpočty. U leteckého skenování zde potom nastává problém při skenování listnatých porostů v jejich vegetační době. V těchto porostech není laserový paprsek schopen prostupovat skrze olistěné stromy. Tímto může být výpočet střední výšky lehce zkreslen.

Střední tloušťka a zásoba byly modelovány za pomocí jednoduché lineární regrese a vícenásobné lineární regrese. U obou veličin se podařilo prokázat, že vícenásobná lineární regrese přináší vyšší hodnotu spolehlivosti. Pro dosažení ještě vyšší hodnoty spolehlivosti by bylo potřeba provést komplexnější statistické modely.

# <span id="page-51-0"></span>**6. Závěr**

Bakalářská práce se zabývala tématem leteckého laserového skenování, protože je v dnešní době stále preferováno terestrické měření. Terestrické měření je časově velmi náročná záležitost a zároveň i cena lidské práce roste, zatímco v rámci rozvoje UAV (dronů) ceny leteckého laserového měření se stále snižují. Nejen snižující cena, ale také rychlost samotného měření je dobrý důvod proč by se tato metoda měla dostávat stále více do popředí.

Jedním z hlavních důvodů, proč se tato bakalářská práce vytvářela byla končící platnost lesního hospodářského plánu školního lesního podniku v Kostelci nad Černými lesy. Tímto se vytvořila dobrá příležitost pro vyzkoušení leteckého laserového skenování v praxi a vytvoření nového LHP z takto získaných dat.

Zpracování bakalářské práce vytvořilo možnost si vyzkoušet nabyté zkušenosti v rámci dendrometrie a souvisejících oborech. Při samostatném vypracovávání byla možnost právě sledovat funkčnost teoretických znalostí v praxi.

Navazující výzkum na tuto bakalářskou práci by mohl být veden v myšlence využití komplexnějších statistických modelů pro zjištění přesnějších výsledků. Případně zlepšit postup při terestrickém zjišťování veličin nebo rozšířit sběr dat o bonitní veličiny porostu.

# <span id="page-52-0"></span>**7. Bibliografie**

DEYOUNG, Joan, 2016. *Forest Measurements: An Applied Approach* [online]. Open Oregon Educational Resources [cit. 2020-03-15]. Dostupné z: https://openoregon.pressbooks.pub/forestmeasurements/

HAGLÖF Sweden AB, 2007. Users Guide Vertex IV and Transponder T3. Haglöf Sweden AB

KAVANAGH, Barry F. a Tom B. MASTIN, 2014. Surveying: principles and applications. Ninth edition. Boston: Pearson. ISBN 0132874709.

KUŽELKA, Karel, Róbert MARUŠÁK a Vilém URBÁNEK, 2017. Dendrometrie. Třetí. Česká zemědělská univerzita v Praze. ISBN 978-80-213-2789-4.

LEFSKY, Michael A., Warren B. COHEN, Geoffrey G. PARKER a David J. HARDING, 2002. Lidar Remote Sensing for Ecosystem Studies. *BioScience* [online]. [cit. 2020-03-25]. Dostupné z: https://academic.oup.com/bioscience/article/52/1/19/291259

LHP. (2011). Lesní hospodářský plán ŠLP Kostelec nad Černými lesy. Kostelec nad Černými lesy: Lesprojekt Stará Boleslav, s.r.o.

LILLESAND, Thomas M., Ralph W. KIEFER a Jonathan W. CHIPMAN, 2015. Remote sensing and image interpretation. Seventh edition. Hoboken, N.J.: John Wiley & Sons. ISBN 978-1-118-34328-9.

PURSER, Patrick, 1999. *TIMBER MEASUREMENT MANUAL: Standard Procedures for the Measurement of Round Timber for Sale Purposes in Ireland* [online]. [cit. 2020-03-07]. Dostupné z:

http://www.coford.ie/media/coford/content/publications/projectreports/TimberMeasurementM anual.pdf

ROČEK, Ivan a Josef GROSS, 2000. Lesní hospodářství. Praha: Česká zemědělská univerzita. ISBN 80-213-0586-7.

SEQUENS, Josef, 2007. *Dendrometrie* [online]. [cit. 2020-01-05]. Dostupné z: https://katedry.czu.cz/storage/3844\_Souhrn\_Dendrometrie.pdf

SIMON, Jaroslav a Stanislav VACEK, 2008. *Výkladový slovník hospodářské úpravy lesů* [online]. Mendelova zemědělská a lesnická univerzita v Brně [cit. 2020-04-23]. ISBN 978- 80-7375-131-9. Dostupné z:

https://hul.mendelu.cz/wp-content/uploads/2017/05/slovnik\_HUL\_ok.pdf

SIMON, Jaroslav a Jaroslav KADLEC, 2014. *Zjišťování stavu lesa (klasické metody zjišťování zásob)* [online]. Mendelova univerzita v Brně Lesnická a dřevařská fakulta [cit. 2020-01-09]. Dostupné z: https://akela.mendelu.cz/~xcepl/inobio/skripta/Hospodarska\_uprava\_lesa-Stav lesa.pdf

SUROVÝ, Peter, Karel KUŽELKA, Azadeh ABDOLAHNEJAD, Kateřina SIROTKOVÁ, Zlatica MELICHOVÁ a Martin SLAVÍK 2019. *Aplikace dálkového průzkumu Země v lesnictví*. Česká zemědělská univerzita v Praze. ISBN 978-80-213-3008-5.

ŠMELKO, Štefan, 2000. *Dendrometria*. Technická univerzita vo Zvolene. ISBN 80-228-0962- 4.

ŠMELKO, Štefan, Ľubomír SCHEER, Rudolf PETRÁŠ, Ján ĎURSKÝ a Marek FABRIKA, 2003. *Meranie lesa a dreva*. ÚVVP LVH SR. ISBN 80-89100-14-7.

ŠTIPL, Přemek, 2000. *Hospodářská úprava lesa - Dendrometrie*. SLŠ Hranice.

URBÁNEK, Vilém, 2011. *Metody inventarizace a hodnocení biodiverzity stromové článek: Moderní nástroje efektivního zjišťování porostních charakteristik*. Česká zemědělská univerzita v Praze. ISBN 978-80-213-2244-8.

ÚHÚL, 2003. *Inventarizce lesů v České republice 2001-2004*. Brandýs nad Labem: Ústav pro hospodářskou úpravu lesů

VALENTA, Jan a Libor ŠEŠULKA, 2015. Postup při zjišťování zásob v aukcích nastojato u lesů ČR. *Lesnická práce* [online]. Kostelec nad Černými lesy: Čs. matice lesnická, **94**(12), [cit. 2020-04-26]. Dostupné z: http://lmda.silvarium.cz/view/uuid:10f451ab-e2c7-4021-bcdf-3b302ea1258c?page=uuid:534c4a81-7fb7-11e6-bed3-001b63bd97ba

WEST, Philip W., 2004. *Tree and Forest Measurement*. Springer. ISBN 3-540-40390-6.

# <span id="page-54-0"></span>**8. Seznam obrázků, tabulek, grafů a příloh**

Obrázky:

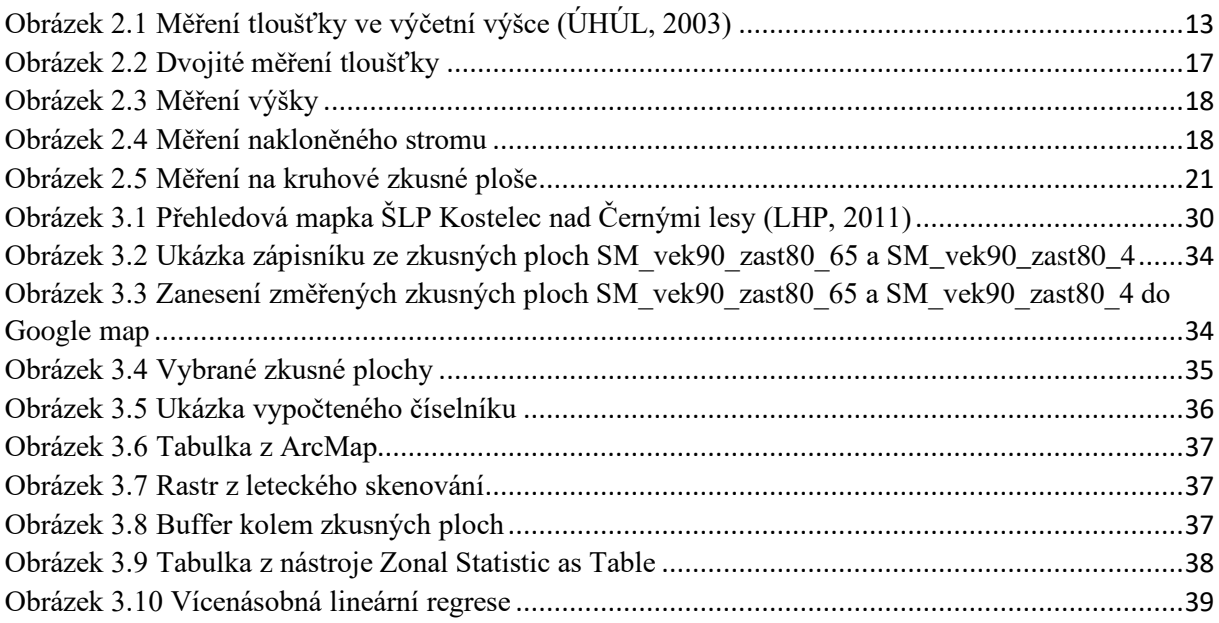

## Tabulky:

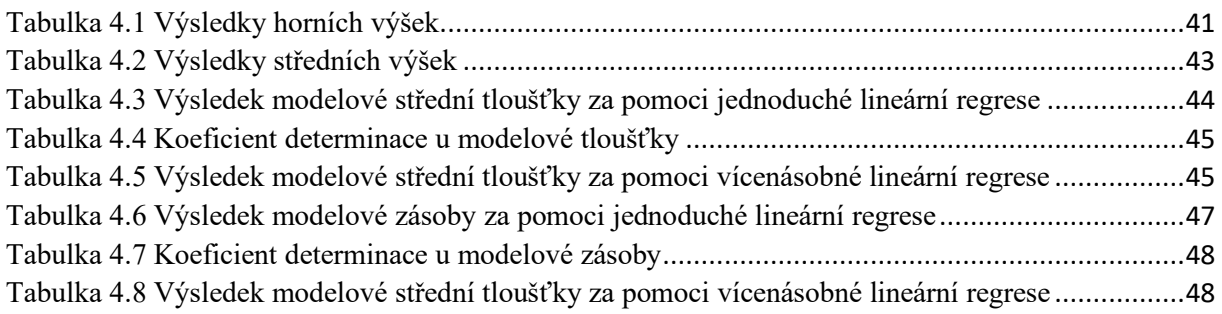

# Grafy:

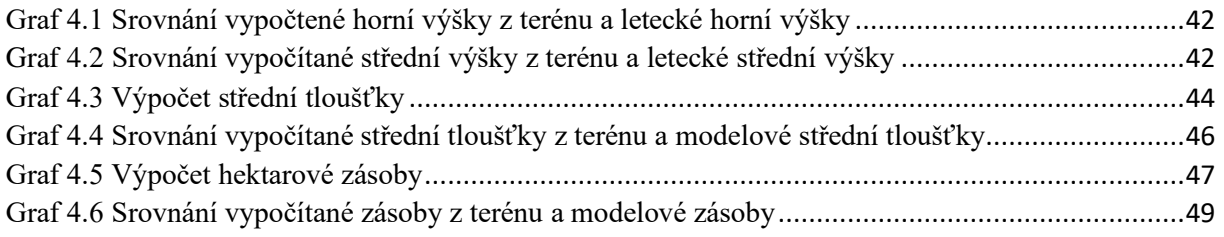

# Přílohy:

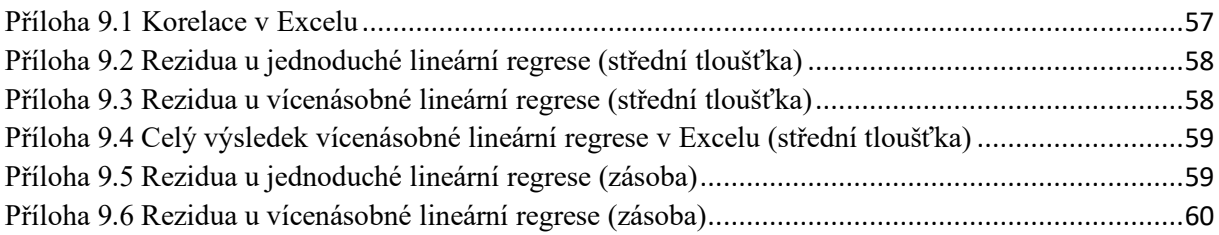

[Příloha 9.7 Celý výsledek vícenásobné lineární regrese v Excelu \(zásoba\)](#page-59-1)........................................[.60](#page-59-1)

# <span id="page-56-0"></span>**9. Přílohy**

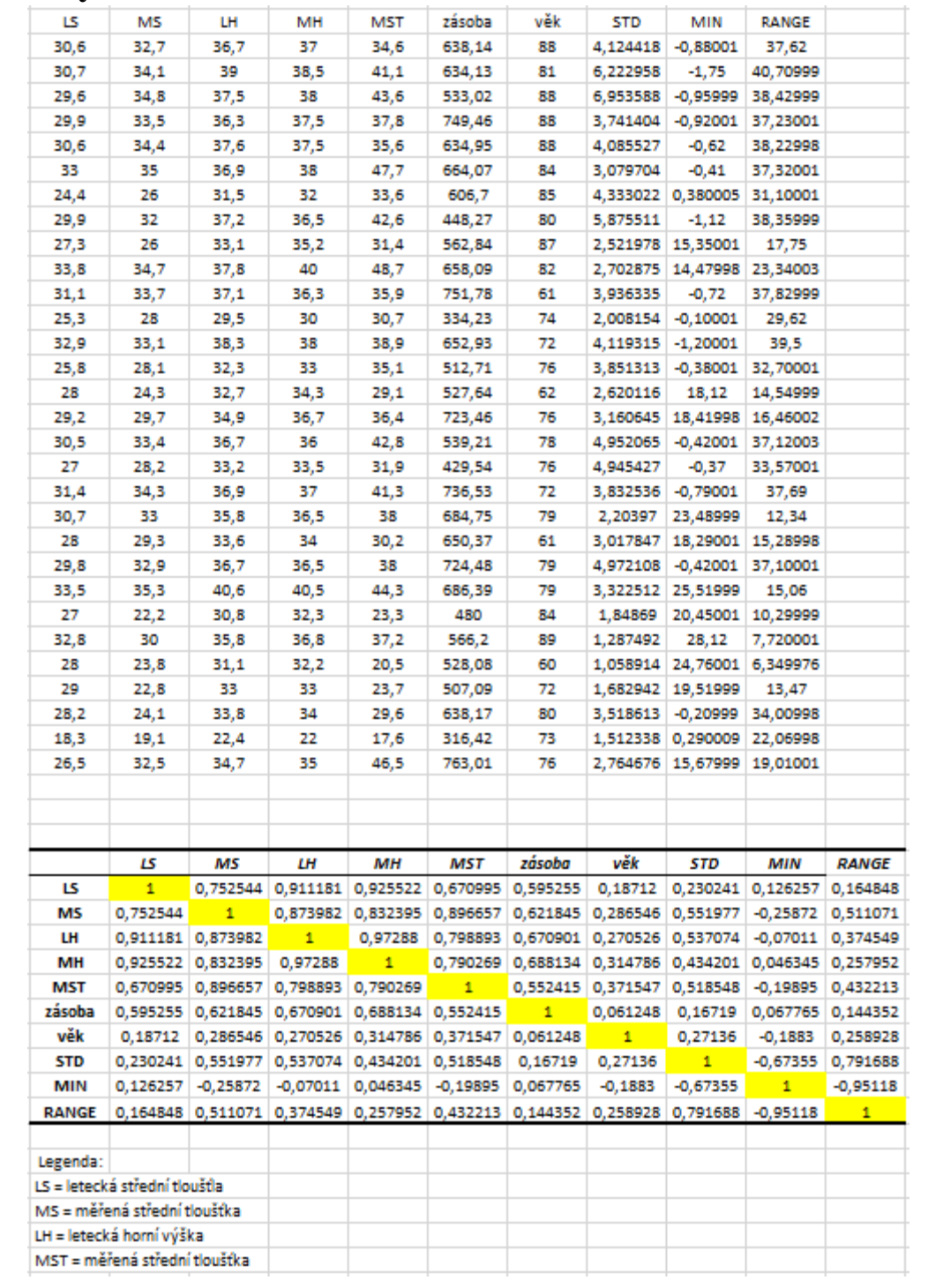

<span id="page-56-1"></span>*Příloha 9.1 Korelace v Excelu*

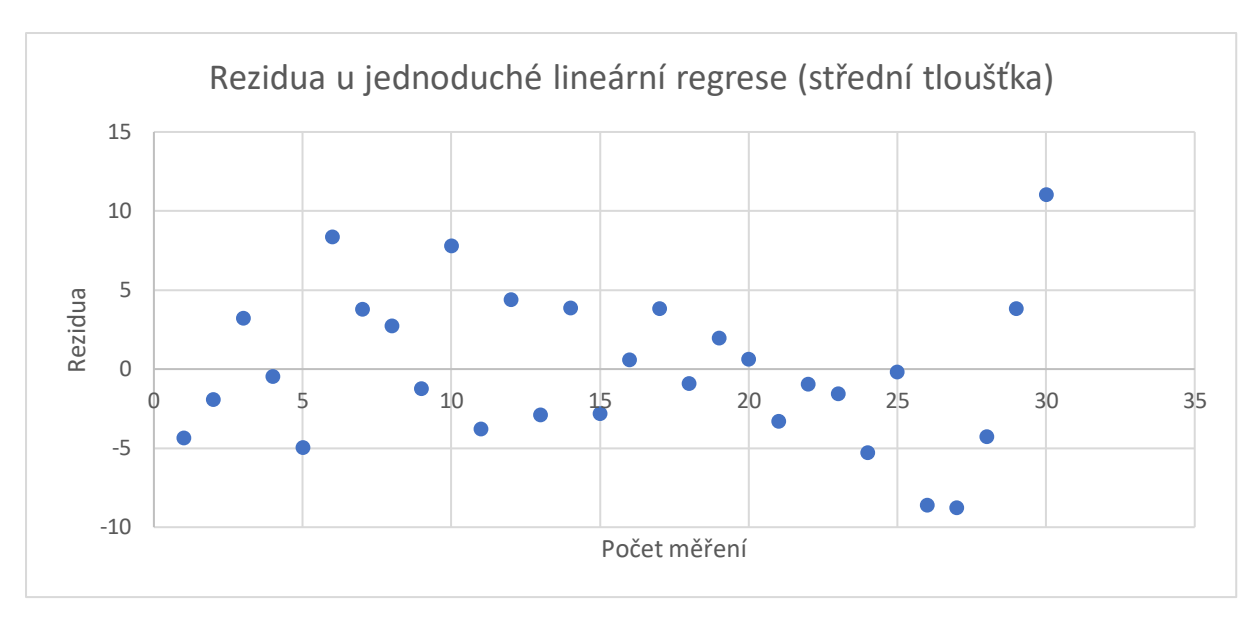

*Příloha 9.2 Rezidua u jednoduché lineární regrese (střední tloušťka)*

<span id="page-57-0"></span>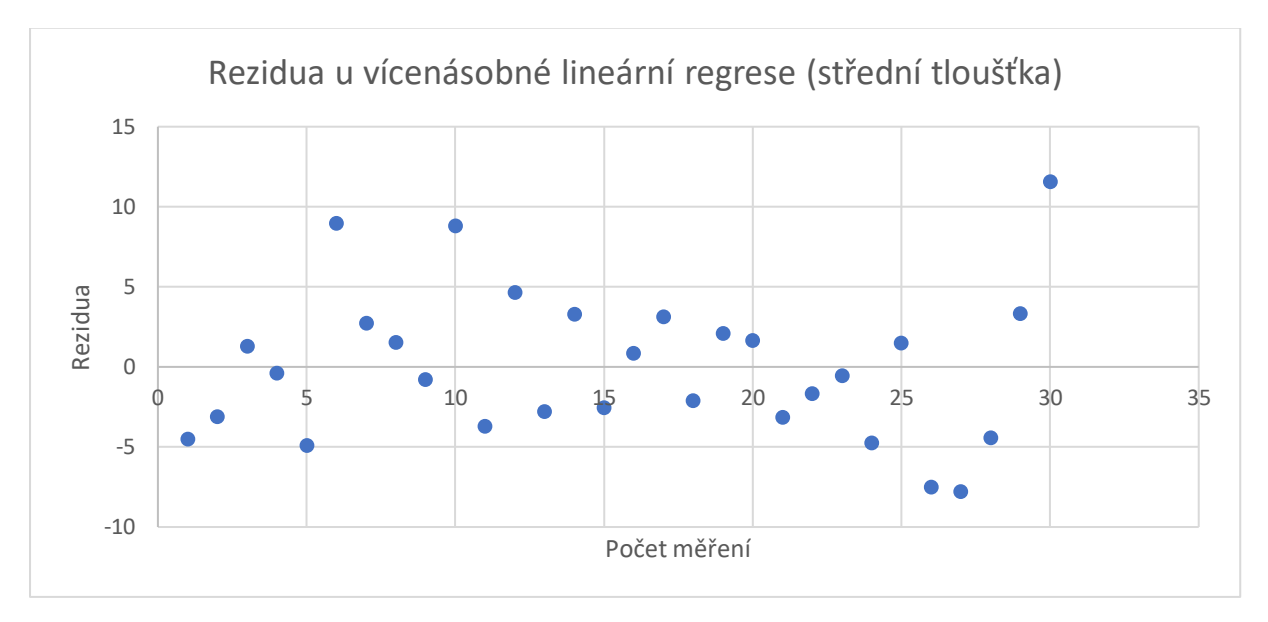

<span id="page-57-1"></span>*Příloha 9.3 Rezidua u vícenásobné lineární regrese (střední tloušťka)*

| <b>VÝSLEDEK</b>                   |          |                            |            |          |             |  |                                                                         |
|-----------------------------------|----------|----------------------------|------------|----------|-------------|--|-------------------------------------------------------------------------|
|                                   |          |                            |            |          |             |  |                                                                         |
| Regresní statistika               |          |                            |            |          |             |  |                                                                         |
| Násobné R                         | 0,805905 |                            |            |          |             |  |                                                                         |
| Hodnota spolehlivosti R           | 0.649484 |                            |            |          |             |  |                                                                         |
| Nastavená hodnota spolehlivosti F | 0.623519 |                            |            |          |             |  |                                                                         |
| Chyba stř. hodnoty                | 4,811878 |                            |            |          |             |  |                                                                         |
| Pozorování                        | 30       |                            |            |          |             |  |                                                                         |
| <b>ANOVA</b>                      |          |                            |            |          |             |  |                                                                         |
|                                   | Rozdíl   | SS                         | ΜS         | F        | iznamnost F |  |                                                                         |
| Regrese                           | 2.       | 1158,385                   | 579,1923   | 25,0146  | 7,14E-07    |  |                                                                         |
| Rezidua                           | 27       | 625,1625                   | 23,15417   |          |             |  |                                                                         |
| Celkem                            | 29       | 1783,547                   |            |          |             |  |                                                                         |
|                                   |          |                            |            |          |             |  |                                                                         |
|                                   |          | Koeficientyba stř. hodr    | t Stat     |          |             |  | Hodnota P Dolní 95% Horní 95% Dolní 95,0%lorní 95,0%                    |
| Hranice                           |          | $-22,8493$ 9,294853        | $-2,45827$ | 0,020663 |             |  | $-41,9207$ $-3,77782$ $-41,9207$ $-3,77782$                             |
| LH                                |          | 1,612609 0,297832 5,414486 |            |          |             |  | 1E-05 1,001508 2,223711 1,001508 2,223711                               |
| <b>STD</b>                        |          |                            |            |          |             |  | 0,675451 0,725481 0,931039 0,360084 -0,81311 2,164016 -0,81311 2,164016 |

*Příloha 9.4 Celý výsledek vícenásobné lineární regrese v Excelu (střední tloušťka)*

<span id="page-58-0"></span>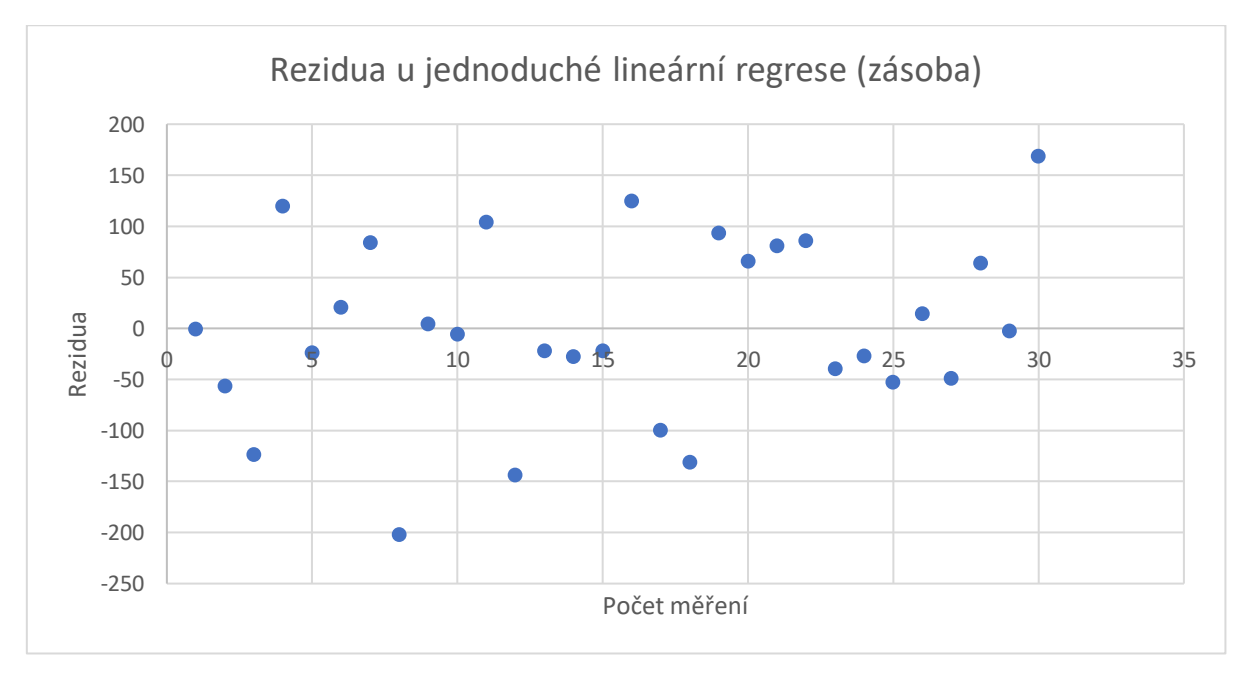

<span id="page-58-1"></span>*Příloha 9.5 Rezidua u jednoduché lineární regrese (zásoba)*

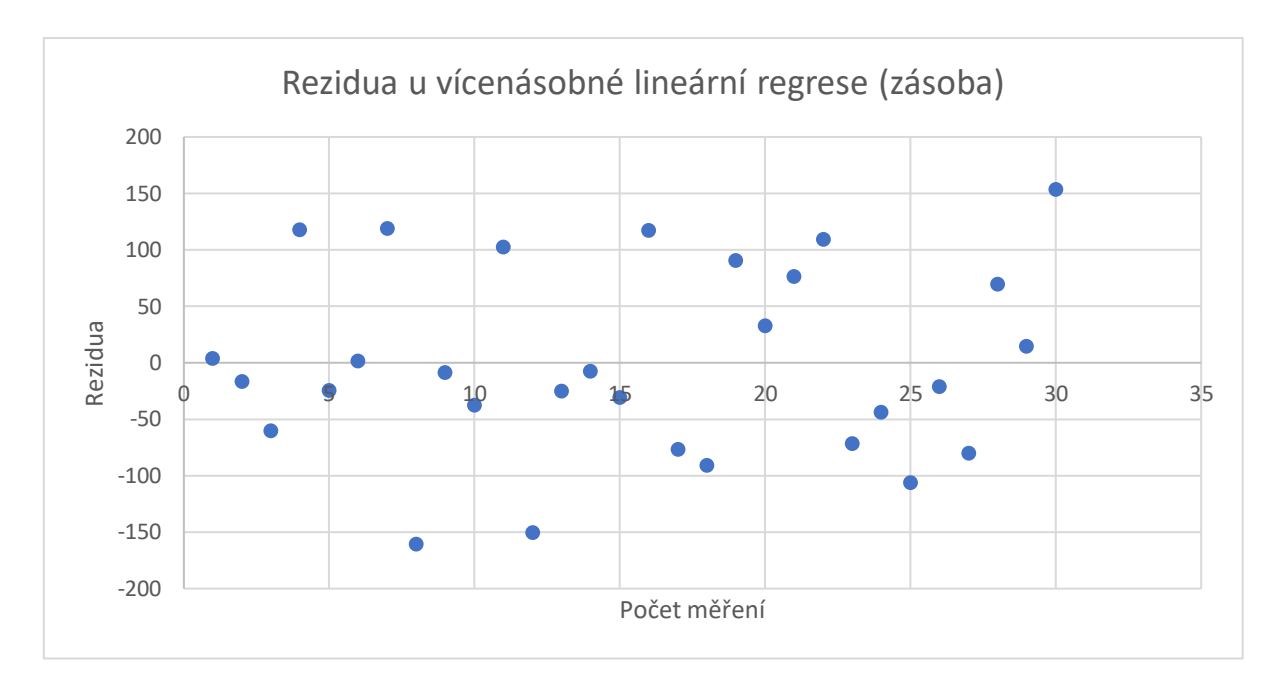

*Příloha 9.6 Rezidua u vícenásobné lineární regrese (zásoba)*

<span id="page-59-0"></span>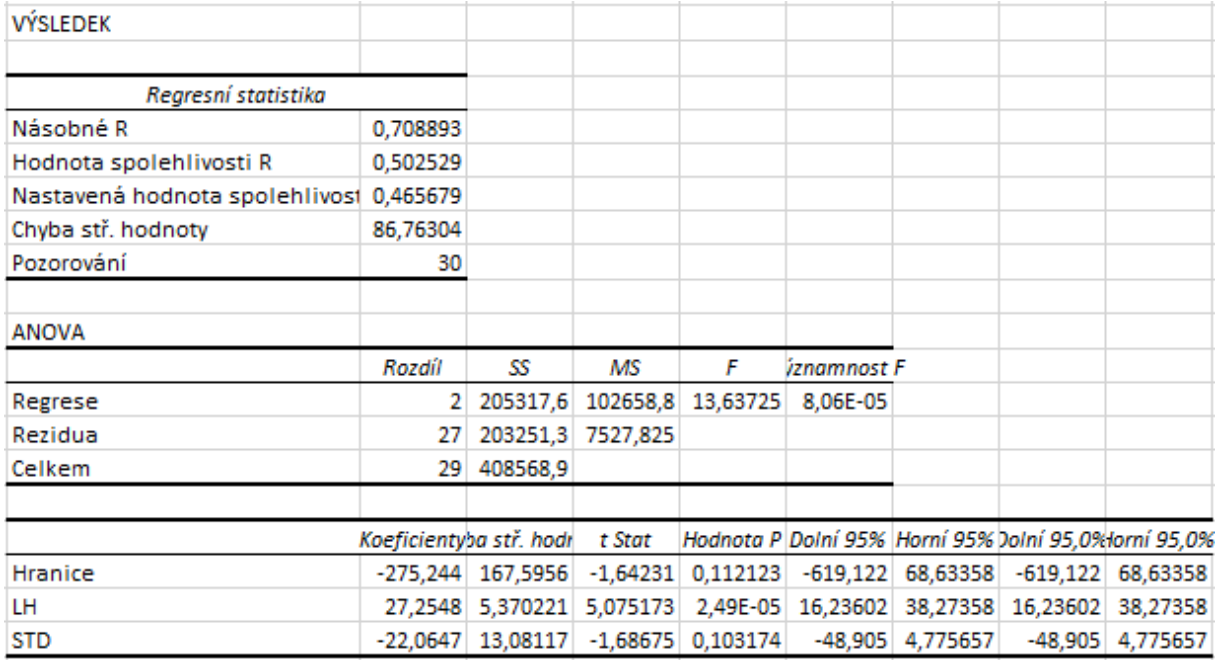

<span id="page-59-1"></span>*Příloha 9.7 Celý výsledek vícenásobné lineární regrese v Excelu (zásoba)*